## **Artikel für Justus**

## **Midazolam**

**Midazolam** gehört zu den wichtigsten Mitteln zur Beruhigung vor Operationen oder bei Einschlafproblemen. Wegen seiner kurzen Wirkung gilt der Wirkstoff allgemein als gut verträglich, kann in seltenen Fällen aber die Reaktionsfähigkeit verringern. Hier lesen Sie alles Wichtige über Midazolam: Wirkung, Nebenwirkungen und Anwendung.

Midazolam ist ein sogenanntes Benzodiazepin. Benzodiazepine binden an den gamma-Aminobuttersäure-Rezeptor (GABA-Rezeptor) im zentralen Nervensystem und verstärken die Wirkung des natürlichen Botenstoffes GABA. Auf diese Weise wirken sie dosisabhängig angstlösend (anxiolytisch), beruhigend (sedierend), muskelentspannend (muskelrelaxierend) und gegen Krämpfe (antikonvulsiv).

Das menschliche Nervensystem verfügt über verschiedene Botenstoffe (Neurotransmitter), die aktivierend oder hemmend wirken können. Im Normalfall liegen sie in einem ausgewogenen Gleichgewicht vor und gewährleisten eine angemessene Reaktion auf äussere Umstände wie Ruhe, Stress oder Angst.

Einer dieser Botenstoffe ist GABA. Er wirkt hemmend auf das Nervensystem, sobald er an seine Andockstellen (Rezeptoren) bindet. Midazolam erhöht die Wahrscheinlichkeit, dass GABA an seinen Rezeptor bindet, und führt damit zu den eingangs beschriebenen Wirkungen.

Nach oraler Anwendung (Aufnahme über den Mund) wird der Wirkstoff rasch und vollständig aus dem Darm ins Blut aufgenommen. Nach der Verteilung im Körper wird er in der Leber abgebaut. Die Abbauprodukte werden dann über die Nieren ausgeschieden.

Zu den Anwendungsgebieten (Indikationen) von Midazolam gehören:

- Sedierung vor operativen oder diagnostischen Eingriffen
- Sedierung auf der Intensivstation (vor allem von beatmeten Patienten)
- Einleitung einer Narkose
- Kurzzeitbehandlung von Schlafstörungen
- Behandlung länger anhaltender akuter Krampfanfälle

# **Caesar-Verschlüsselung**

Die Caesar-Verschlüsselung (auch als Cäsar-Chiffre, Cäsar-Algorithmus, Caesar-Verschiebung, Verschiebechiffre oder als Einfacher Caesar bezeichnet) ist ein einfaches [symmetrisches](https://de.wikipedia.org/wiki/Symmetrisches_Kryptosystem) [Verschlüsselungsverfahren,](https://de.wikipedia.org/wiki/Verschl%C3%BCsselungsverfahren) das auf der [monographischen](https://de.wikipedia.org/wiki/Monographisch) und [monoalphabetischen Substitution](https://de.wikipedia.org/wiki/Monoalphabetische_Substitution) basiert. Als eines der einfachsten und unsichersten Verfahren dient es heute hauptsächlich dazu, Grundprinzipien der [Kryptologie](https://de.wikipedia.org/wiki/Kryptologie) anschaulich darzustellen. Der Einfachheit halber werden oftmals nur die 26 Buchstaben des [lateinischen Alphabets](https://de.wikipedia.org/wiki/Lateinisches_Alphabet) ohne Unterscheidung von Groß- und Kleinbuchstaben als [Alphabet](https://de.wikipedia.org/wiki/Alphabet_(Kryptologie)) für Klartext und Geheimtext verwendet und Sonderzeichen, Satzzeichen usw. nicht beachtet.

## **Stern**

Unter einem Stern [\(altgriechisch](https://de.wikipedia.org/wiki/Altgriechische_Sprache) ἀστήρ, ἄστρον *astēr, astron* und [lateinisch](https://de.wikipedia.org/wiki/Latein) *aster, astrum, stella, sidus* für 'Stern, Gestirn'; [ahd.](https://de.wikipedia.org/wiki/Althochdeutsch) *sterno*; [astronomisches Symbol:](https://de.wikipedia.org/wiki/Astronomisches_Symbol) ✱) versteht man in der [Astronomie](https://de.wikipedia.org/wiki/Astronomie) einen massereichen,

selbstleuchtenden [Himmelskörper](https://de.wikipedia.org/wiki/Himmelsk%C3%B6rper) aus sehr heißem [Gas](https://de.wikipedia.org/wiki/Gas) und [Plasma,](https://de.wikipedia.org/wiki/Plasma_(Physik)) wie zum Beispiel die [Sonne.](https://de.wikipedia.org/wiki/Sonne) Daneben wird ein von der Sonne angestrahlter Planet unseres [Sonnensystems](https://de.wikipedia.org/wiki/Sonnensystem) gemeinsprachlich auch *Stern* genannt, etwa *[Abendstern](https://de.wikipedia.org/wiki/Abendstern)*, obgleich er kein Stern wie die Sonne ist.

Dass nahezu alle mit dem bloßen Auge sichtbaren selbstleuchtenden Himmelskörper sonnenähnliche Objekte sind, die nur wegen ihrer weiten Entfernung punktförmig erscheinen, ist eine der wichtigsten Erkenntnisse der modernen Astronomie. Etwa drei Viertel der Sterne sind Teil eines [Doppelstern-](https://de.wikipedia.org/wiki/Doppelstern) oder [Mehrfachsystems,](https://de.wikipedia.org/wiki/Mehrfachstern) viele haben ein [Planetensystem.](https://de.wikipedia.org/wiki/Planetensystem) Gemeinsam entstandene Sterne bilden öfter [Sternhaufen.](https://de.wikipedia.org/wiki/Sternhaufen) Unter günstigen Bedingungen können mehrere Tausend Sterne [freiäugig](https://de.wikipedia.org/wiki/Frei%C3%A4ugig) unterschieden werden. Sie gehören alle zur gleichen [Galaxie](https://de.wikipedia.org/wiki/Galaxie) wie die Sonne, zur [Milchstraße,](https://de.wikipedia.org/wiki/Milchstra%C3%9Fe) die aus über hundert Milliarden Sternen besteht. Diese Galaxis gehört gemeinsam mit ihren [Nachbargalaxien](https://de.wikipedia.org/wiki/Liste_der_Satellitengalaxien_der_Milchstra%C3%9Fe) zur [Lokalen Gruppe,](https://de.wikipedia.org/wiki/Lokale_Gruppe) einem von abertausend [Galaxienhaufen.](https://de.wikipedia.org/wiki/Galaxienhaufen)

[Sterne entstehen](https://de.wikipedia.org/wiki/Sternentstehung) aus [Gaswolken](https://de.wikipedia.org/wiki/Gaswolke) – in bestimmten Gebieten [\(H-II-Gebiet\)](https://de.wikipedia.org/wiki/H-II-Gebiet) aus gasförmigen [Molekülwolken](https://de.wikipedia.org/wiki/Molek%C3%BClwolke) – durch lokale starke Verdichtung in mehreren Phasen. Sie werden von der [Schwerkraft](https://de.wikipedia.org/wiki/Gravitation) ihrer eigenen Masse zusammengehalten und sind daher annähernd kugelförmig. Während ein Stern im Inneren mehrere Millionen Grad heiß ist (beim [Kern der Sonne](https://de.wikipedia.org/wiki/Sonne#Kern) knapp 16.000.000 [Kelvin\)](https://de.wikipedia.org/wiki/Kelvin), liegt bei den meisten die [Oberflächentemperatur](https://de.wikipedia.org/wiki/Sternoberfl%C3%A4che#Oberfl%C3%A4chentemperatur) etwa zwischen 2.000 [K](https://de.wikipedia.org/wiki/Kelvin) und 20.000 K (bei der [Photosphäre der Sonne](https://de.wikipedia.org/wiki/Photosph%C3%A4re#Photosph%C3%A4re_der_Sonne) knapp 6.000 K); [Weiße Zwerge](https://de.wikipedia.org/wiki/Wei%C3%9Fer_Zwerg) können als freigelegte Sternkerne Temperaturen bis zu 100.000 K an ihrer Oberfläche erreichen. Von der glühenden [Sternoberfläche](https://de.wikipedia.org/wiki/Sternoberfl%C3%A4che) geht nicht nur eine intensive Strahlung wie Licht aus, sondern auch ein Strom geladener [Plasmateilchen](https://de.wikipedia.org/wiki/Plasma_(Physik)) [\(Sternwind\)](https://de.wikipedia.org/wiki/Sternwind) weit in den Raum und bildet so eine [Astrosphäre.](https://de.wikipedia.org/wiki/Astrosph%C3%A4re)

Sterne können sich in [Masse](https://de.wikipedia.org/wiki/Masse_(Physik)) und [Volumen](https://de.wikipedia.org/wiki/Volumen) erheblich unterscheiden, wie auch hinsichtlich [Leuchtkraft](https://de.wikipedia.org/wiki/Leuchtkraft) und [Farbe;](https://de.wikipedia.org/wiki/Spektralfarbe) im Verlauf der Entwicklung eines Sterns verändern sich diese Eigenschaften. Eine orientierende [Klassifizierung der](https://de.wikipedia.org/wiki/Klassifizierung_der_Sterne)  [Sterne](https://de.wikipedia.org/wiki/Klassifizierung_der_Sterne) wird schon allein mit den beiden Merkmalen [absolute](https://de.wikipedia.org/wiki/Absolute_Helligkeit)  [Helligkeit](https://de.wikipedia.org/wiki/Absolute_Helligkeit) und [Spektraltyp](https://de.wikipedia.org/wiki/Spektralklasse) möglich. Die Eigenschaften von Sternen sind auch von Bedeutung bei der Frage, ob ein sie umkreisender Planet [Leben](https://de.wikipedia.org/wiki/Au%C3%9Ferirdisches_Leben) tragen könnte oder nicht (siehe [habitable Zone\)](https://de.wikipedia.org/wiki/Habitable_Zone).

## **Taxidermie**

**Taxidermie** [\(griechisch](https://de.wikipedia.org/wiki/Griechische_Sprache) für *Gestaltung der Haut*) ist eine Kunst der Haltbarmachung von Tierkörpern zu Studien-, Lehr- oder Dekorationszwecken. Die Taxidermie wird an [Wirbeltieren](https://de.wikipedia.org/wiki/Wirbeltiere) vorgenommen. Sie ist damit ein Teilgebiet der Tie[rpräparation.](https://de.wikipedia.org/wiki/Pr%C3%A4parat)

Im Zusammenhang mit der Präparation von Wirbeltieren zu Schaustücken wird seit [Philipp Leopold Martin](https://de.wikipedia.org/wiki/Leopold_Martin) von **Dermoplastiken** gesprochen [\(griechisch](https://de.wikipedia.org/wiki/Griechische_Sprache) derma = *Haut*, plastein = *bilden*). Die Haltbarmachung der Tierhaut erfolgt meistens durch [Gerbung](https://de.wikipedia.org/wiki/Gerbung) oder durch die [Fixierung.](https://de.wikipedia.org/wiki/Fixierung_(Pr%C3%A4parationsmethode))

Im anglo-amerikanischen Raum wird der Begriff Taxidermist anstelle von [Präparator](https://de.wikipedia.org/wiki/Pr%C3%A4parator) verwendet, obwohl auch dort nicht nur Wirbeltiere präpariert werden. Grundsätzlich wird, ähnlich wie in der [Bildhauerei,](https://de.wikipedia.org/wiki/Bildhauerei) der Grundkörper durch Ergänzung eines Materials aufgebaut (z. B. [Ton\)](https://de.wikipedia.org/wiki/Tonminerale) oder aus einem Block herausgearbeitet (z. B. [PU-Block\)](https://de.wikipedia.org/wiki/Polyurethan). In einem weiteren Schritt kann dieser Grundkörper dann über eine Negativform in einem leichteren Material nochmals abgegossen werden. Als besonders wichtig hat sich im Laufe der Zeit herausgestellt, dass dieser Grundkörper nicht zu hart sein sollte. Die aufgebrachte Haut ist organischen Ursprungs und reagiert auf klimatische Veränderungen durch Größenveränderung. Ist der Grundkörper zu hart (z. B. aus [Gips\)](https://de.wikipedia.org/wiki/Gips), reißt bei wiederholter Ausdehnung auch die gegerbte Haut. Solche Schäden sind nur schwer zu restaurieren und daher sollten solche Dermoplastiken in klimatisierten Räumen untergebracht werden. Insbesondere sind die von Friedrich Kerz hergestellten Dermoplastiken von Großsäugern in einem recht guten Zustand erhalten geblieben, da er den Grundkörper überwiegend aus aufgenähtem Stroh herstellte, das entsprechend flexibel bleibt.

Dermoplastiken sind aber auch noch aus weiteren Gründen gefährdet. Im Zusammenhang mit der sogenannten sauren [Weißgerbung](https://de.wikipedia.org/wiki/Gerbung) wird noch bis heute [Alaun](https://de.wikipedia.org/wiki/Alaun) in Verbindung mit [Säuren](https://de.wikipedia.org/wiki/S%C3%A4ure) verwendet. Bei nichtausreichender [Neutralisation](https://de.wikipedia.org/wiki/Neutralisation_(Chemie)) der Säuren kann das Kollagen im Leder [hydrolysieren,](https://de.wikipedia.org/wiki/Hydrolyse) ähnlich dem [Säurefraß](https://de.wikipedia.org/wiki/S%C3%A4urefra%C3%9F) im Papier, der Bibliotheken bedroht. Auch Felle unterstehen nach der Alaun-Behandlung diesem Prozess, wodurch nach wenigen Jahren die Haut zerfallen kann. Daneben können Reste von biologischen [Fetten](https://de.wikipedia.org/wiki/Fette) [ranzig](https://de.wikipedia.org/wiki/Ranzig_(Fett)) werden und langfristig zum [Fettfraß](https://de.wikipedia.org/wiki/Fettfra%C3%9F) führen. Die Bindung von Feuchtigkeit und Schwefeldioxid kann durch die Entstehung [Schwefliger Säure](https://de.wikipedia.org/wiki/Schweflige_S%C3%A4ure) zum *roten Zerfall* führen. Darüber hinaus können die Larven der [Kleidermotte](https://de.wikipedia.org/wiki/Kleidermotte) und verschiedene Arten der [Speckkäfer](https://de.wikipedia.org/wiki/Speckk%C3%A4fer) [\(Gemeiner Pelzkäfer,](https://de.wikipedia.org/wiki/Gemeiner_Pelzk%C3%A4fer) [Brauner Pelzkäfer\)](https://de.wikipedia.org/wiki/Brauner_Pelzk%C3%A4fer) zu Fraßschäden führen. Bei zu feuchter Lagerung können verschiedene [Schimmelpilze](https://de.wikipedia.org/wiki/Schimmelpilz) und [Bakterien](https://de.wikipedia.org/wiki/Bakterien) zu einer [Zersetzung](https://de.wikipedia.org/wiki/Zersetzung_(Chemie)) führen.

Im Allgemeinen verläuft die Ganzkörperpräparation bei jedem Tier ähnlich (bei Teilpräparationen wird das folgende Verfahren an das entsprechende Körperteil angepasst). Zunächst wird die Haut auf der Unterseite des Tieres mit einem Schnitt eröffnet und abgezogen; Gliedmaßen verbleiben bis zu einem bestimmten Punkt an dem Balg, der nun gegerbt werden muss. Nach dem Abziehen ist zu beachten, dass sämtliche Fett- und Muskelreste von der Innenseite der Haut entfernt werden müssen, da sie später Fell oder Gefieder verschmutzen oder ranzig werden können. Neben der Herstellung eines künstlichen Körpers aus einem Block gibt es auch die

Möglichkeit, den Körper aus einem zuvor angepassten Drahtgestell zu erstellen, welches fest mit Garn umwickelt wird, bis es den ursprünglichen Maßen des zu präparierenden Tieres entspricht.

Es besteht sowohl die Möglichkeit, dem Präparat einen angepassten im Handel erhältlichen künstlichen Schädel zu geben, als auch den Originalschädel ebenfalls zu präparieren und diesen dann in das Präparat einzusetzen. Auf den fertigen Kunstkörper werden nun der Balg (die abgezogene Haut mit Haaren oder Federn) aufgezogen, die Gliedmaßen bzw. Flügel mit einem Draht fixiert, dem natürlichen Aussehen des Tieres entsprechende Glas- oder Kunststoffaugen mit Hilfe von Ton oder Plastilin in den Schädel eingesetzt und der Balg anschließend vernäht.

## **Orangerie**

Eine **Orangerie** ist ein historischer repräsentativer Garten für [Zitruspflanzen.](https://de.wikipedia.org/wiki/Zitruspflanzen) Während *Orangerie* (auch *Limonaia*) im 17. und 18. Jahrhundert als Synonym für "Sammlung von exotischen, nicht winterfesten Gewächsen" stand, ist der Begriff seit dem 18. Jahrhundert auf die Gebäude übertragen worden, in denen die Sammlungen untergebracht waren. Orangerien wurden insbesondere im Zusammenhang von repräsentativen Schloss- und Gartenanlagen des [Barocks](https://de.wikipedia.org/wiki/Barock) üblich.[\[1\]](https://de.wikipedia.org/wiki/Orangerie#cite_note-1)

Ab dem 16. Jahrhundert kamen an den europäischen Fürstenhöfen Sammlungen von [Orangen-](https://de.wikipedia.org/wiki/Orange_(Frucht)) und anderen [Zitrusbäumen](https://de.wikipedia.org/wiki/Zitrusfrucht) in Mode, bisweilen auch von [Ananas-](https://de.wikipedia.org/wiki/Ananas) , [Bananen-](https://de.wikipedia.org/wiki/Bananen), [Granatapfel-](https://de.wikipedia.org/wiki/Granatapfel), [Feigen-](https://de.wikipedia.org/wiki/Feigen), [Lorbeer-](https://de.wikipedia.org/wiki/Lorbeer), [Pistazien-](https://de.wikipedia.org/wiki/Pistazien) und [Olivenbäumen.](https://de.wikipedia.org/wiki/Olivenbaum) Ein solcher Baumbestand wurde sinnfällig *Orangerie* genannt, der Begriff galt also allein den Bäumen.

Anfangs wurzelten die Bäume nach Art eines [Arboretums](https://de.wikipedia.org/wiki/Arboretum) im Boden und wurden im Winter mit Holzverschlägen überbaut, den sogenannten abschlagbaren Gewächshäusern. Das früheste ist 1549 im Wiener Burggarten nachweisbar, in den folgenden Jahren entstanden ähnliche in Heidelberg, Stuttgart und Prag. Das Feigenhaus der [Prager Burg](https://de.wikipedia.org/wiki/Prager_Burg) von [Ulrico Aostalli](https://de.wikipedia.org/wiki/Ulrico_Aostalli) verfügte über feste Rück- und Seitenwände mit abbaubarem Dach. In [Limone sul Garda](https://de.wikipedia.org/wiki/Limone_sul_Garda) werden solche Konstruktionen bis heute benutzt.

Mit der Einführung des [Pflanzkübels](https://de.wikipedia.org/wiki/Pflanzk%C3%BCbel) jedoch wurden die Bäume ortsveränderlich. Der technische Durchbruch kam mit der Erfindung des Kübel-Transportwagens durch [André Le Nôtre](https://de.wikipedia.org/wiki/Andr%C3%A9_Le_N%C3%B4tre) (1613–1700), dem Gärtner von [Schloß Versailles.](https://de.wikipedia.org/wiki/Schlo%C3%9F_Versailles) In der zweiten Hälfte des 17. Jahrhunderts entstanden dann feste Orangeriegebäude, die mit [Kachelöfen](https://de.wikipedia.org/wiki/Kachelofen) beheizt wurden, und später auch Glashäuser. Damit die [Pomeranzen](https://de.wikipedia.org/wiki/Bitterorange) im Winter nicht eingingen, waren sie [Dezallier d'Argenville](https://de.wikipedia.org/wiki/Antoine-Joseph_Dezallier_d%E2%80%99Argenville) zufolge auf [Wintergärten](https://de.wikipedia.org/wiki/Wintergarten) angewiesen: Für nördliche Länder wie Holland, Schweden, aber auch England empfahl er für die Sommermonate sogar [Glashäuser.](https://de.wikipedia.org/wiki/Gew%C3%A4chshaus) Orangerien dienten also erst in untergeordnetem Maßstab Zier- und Repräsentationszwecken. Zunächst waren sie dazu da, die Zitrusbäumchen und andere frostempfindliche Pflanzen in den Wintermonaten unterzubringen. Sie waren dort auf engem Raum zusammengedrängt (frz. *serrer*), woher sich auch der ursprüngliche Name für Orangerien (*Serre*) ableitete.

Es entwickelten sich drei klassische Arten der Aufstellung der Orangerie im Freien: das *Karree*, bei dem die Zitrusbäumchen in Rechtecksform gestellt wurden, der *Kreis* und die *Teatro*-Form. Bei der letzteren Anordnung, der elaboriertesten, wurden die Bäumchen im Halbkreis positioniert.

## **Symbolik**

Der Orangeriekult der Neuzeit geht auf die klassisch-römische Antike zurück: [Alexander der Große](https://de.wikipedia.org/wiki/Alexander_der_Gro%C3%9Fe) hatte die [Zitronatzitrone](https://de.wikipedia.org/wiki/Zitronatzitrone) als Zier- und Heilpflanze aus Persien eingeführt und römische Schriftsteller der [augusteischen](https://de.wikipedia.org/wiki/Augustus#Das_augusteische_Zeitalter) Zeit (wie [Vergil](https://de.wikipedia.org/wiki/Vergil) in seinen [Eclogae,](https://de.wikipedia.org/wiki/Eclogae) [Horaz](https://de.wikipedia.org/wiki/Horaz) in seinen Epoden und [Ovid](https://de.wikipedia.org/wiki/Ovid) in seinen [Metamorphosen\)](https://de.wikipedia.org/wiki/Metamorphosen_(Ovid)) hatten sie als Symbol für die goldenen Äpfel der [Hesperiden](https://de.wikipedia.org/wiki/Hesperiden) (daher die anfangs übliche Bezeichnung als "Hesperidengärten"<sup>[\[2\]](https://de.wikipedia.org/wiki/Orangerie#cite_note-2)</sup>), für die Tugenden des [Herkules](https://de.wikipedia.org/wiki/Herakles) sowie vor allem für das *ewige Leben* und die *ewige Wiederkehr*, wie sie auch die Metamorphosen anschaulich machen sollen, verwendet – und damit vor allem als [Allegorie](https://de.wikipedia.org/wiki/Allegorie) für die behauptete Wiederkehr des [Goldenen](https://de.wikipedia.org/wiki/Goldenes_Zeitalter)  [Zeitalters](https://de.wikipedia.org/wiki/Goldenes_Zeitalter) unter [Augustus.](https://de.wikipedia.org/wiki/Augustus)<sup>[\[3\]](https://de.wikipedia.org/wiki/Orangerie#cite_note-3)</sup>

Wiederkehr deshalb: In seiner [Aeneis](https://de.wikipedia.org/wiki/Aeneis) lässt Vergil den trojanischen Prinzen [Aeneas](https://de.wikipedia.org/wiki/Aeneas) nach [Latium](https://de.wikipedia.org/wiki/Latium) fliehen, so wie schon zuvor den von seinem Sohn [Jupiter](https://de.wikipedia.org/wiki/Jupiter_(Mythologie)) entmachteten [Saturn;](https://de.wikipedia.org/wiki/Saturn_(Mythologie)) dort übernimmt der Flüchtling die Herrschaft und verhilft der Bevölkerung von [Rom](https://de.wikipedia.org/wiki/Rom) und Umgebung zu einem regionalen Goldenen Zeitalter; daher standen Zitrusfrüchte auch für den Ewigkeitsanspruch Roms, an den das [Heilige Römische Reich](https://de.wikipedia.org/wiki/Heiliges_R%C3%B6misches_Reich) anknüpfte. Die Idee der "Wiederkunft" war nicht nur in der antiken [Stoa](https://de.wikipedia.org/wiki/Stoa) als *apokatastasis* bekannt, sondern auch in der [christlichen](https://de.wikipedia.org/wiki/Christentum) Theologie als [Parusie.](https://de.wikipedia.org/wiki/Parusie) Der [Renaissance-Humanismus](https://de.wikipedia.org/wiki/Renaissance-Humanismus) führte über das intensive Studium antiker Schriftsteller zur Wiederaufnahme des antiken [Neuplatonismus](https://de.wikipedia.org/wiki/Neuplatonismus) und zur Wiederbelebung antiker Allegorien, die dann auch häufig im Bildprogramm der Orangerien auftauchen. Die Idee einer Wiederkehr des Goldenen Zeitalters gefiel den ehrgeizigen Barockfürsten. Die immergrünen, gleichzeitig Früchte und Blüten tragenden Zitrusbäumchen wurden wegen ihres Symbolgehaltes und ihres Duftes zu den beliebtesten Pflanzen in den architektonischen Gärten der Renaissance und des Barock.

## **Das Orangeriegebäude**

Vor allem die festverwurzelten Orangerien bedurften eines unmittelbar neben der Anpflanzung gelegenen [Wintergartens,](https://de.wikipedia.org/wiki/Wintergarten) in dem die mit dem gesamten [Wurzelstock](https://de.wikipedia.org/wiki/Wurzel_(Pflanze)) ausgegrabenen Bäumchen überwintern konnten. Solche Orangeriegebäude wurden bald auch selbst als Orangerie bezeichnet, und im heutigen Sprachgebrauch ist diese Wortverwendung fast die einzige.

Obschon die späteren [Kübelpflanzen](https://de.wikipedia.org/wiki/K%C3%BCbelpflanze) ein unmittelbar neben dem Aufstellungsort gelegenes Überwinterungsgebäude nicht mehr brauchten und dieses sich deshalb zumeist in einiger Entfernung befand, wurden weiterhin Orangeriegebäude gebaut. Diese dienten nun vielfach nicht mehr gärtnerischen als vielmehr rein repräsentativen Zwecken und dem Vergnügen der fürstlichen Herrschaften. Solche Orangeriegebäude konnten daher auch reine [Prospektarchitektur](https://de.wikipedia.org/w/index.php?title=Prospektarchitektur&action=edit&redlink=1) sein, die den kunstvoll aufgestellten Zitrusbäumchen eine würdige Umrahmung gaben und in denen man Gemäldeausstellungen, Bankette und ähnliche Lustbarkeiten veranstaltete. Diesem Zwecke entsprechend sind die Orangeriegebäude oftmals als Rund (respektive zwei Halbrunde) oder Halbrund gebaut, sodass im von ihnen bezeichneten Hof die Orangerie in Kreis- oder Teatroform aufgestellt werden konnte. Ein wesentliches Architekturmerkmal sind die bis auf den Boden reichenden Fenster. Ein typisches Merkmal des Architekturtypus Orangeriegebäude ist, bedingt durch die Repräsentationsfunktion, die Verwendung fürstlicher Würdeformen wie etwa das Motiv des Triumphbogens. Die Orangerie und damit das Orangeriegebäude konnten

sowohl im Zusammenhang mit dem Ziergarten der gesamten [Schlossanlage](https://de.wikipedia.org/wiki/Schloss_(Architektur)) errichtet (so bei den meisten Schlossanlagen) als auch autonom aufgestellt werden. Noch auf die ursprüngliche nutzgärtnerische Funktion der Orangerie hinweisend ist der architektonische Bezug zum [Gemüsegarten](https://de.wikipedia.org/wiki/Gem%C3%BCsegarten) des Schlosses, wie in [Schloss](https://de.wikipedia.org/wiki/Schloss_Versailles)  [Versailles.](https://de.wikipedia.org/wiki/Schloss_Versailles)

# **Apollo 12**

 $\overline{\phantom{a}}$ 

**Apollo 12** war die zweite bemannte [Mondlandung](https://de.wikipedia.org/wiki/Mondlandung) und die sechste bemannte Mission im [Apollo-](https://de.wikipedia.org/wiki/Apollo-Programm)[Programm.](https://de.wikipedia.org/wiki/Apollo-Programm)

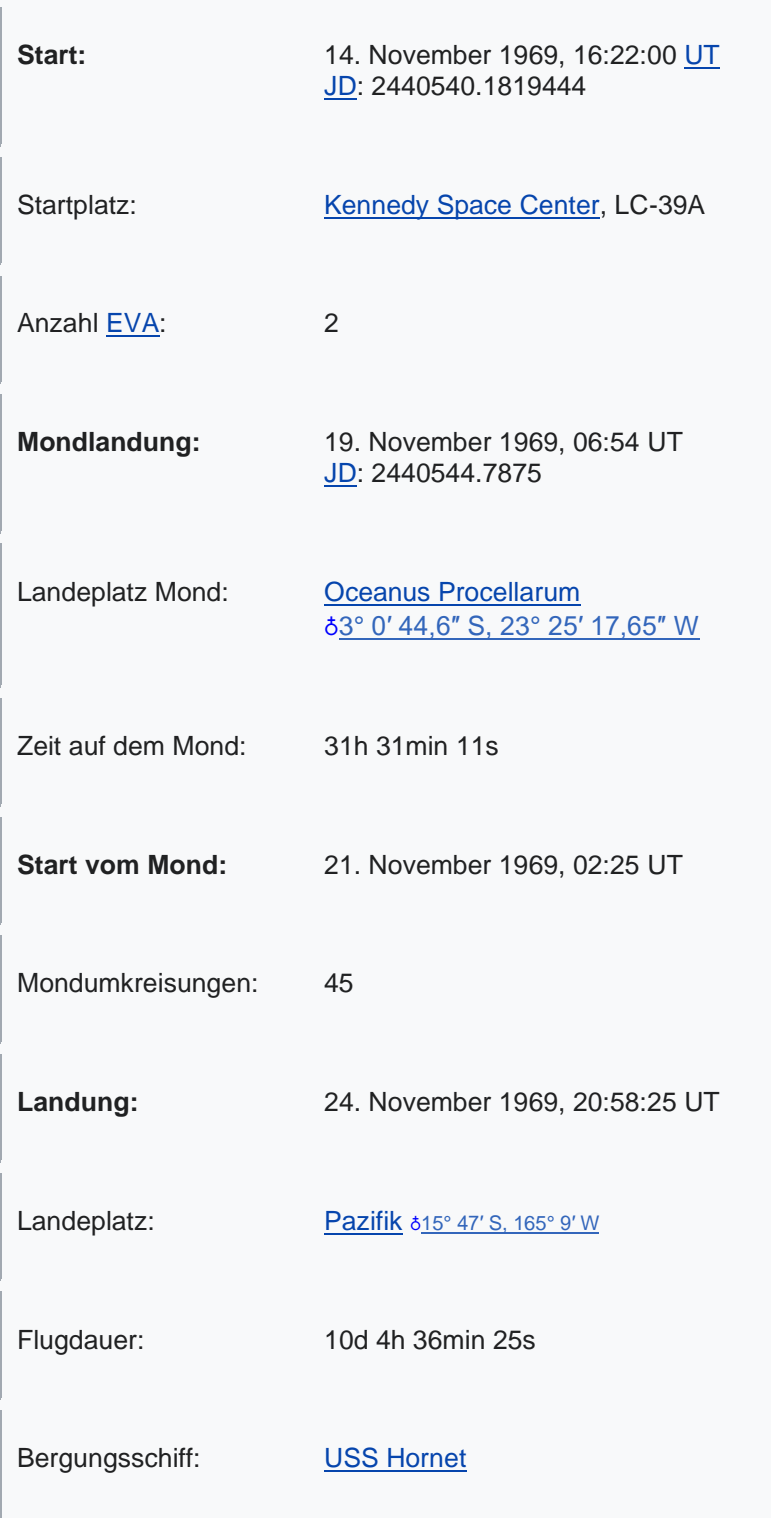

## **Start und Hinflug**

Apollo 12 startete am 14. November 1969 um 16:22 [UT](https://de.wikipedia.org/wiki/Universal_Time) während eines Gewitters. Das Raumfahrzeug wurde während des Starts zweimal von [Blitzschlägen](https://de.wikipedia.org/wiki/Blitzschlag) getroffen. Die Einschläge 36,5 und 52 Sekunden nach dem Start wurden vermutlich vom Abgasstrahl der Rakete hervorgerufen, ein elektrisch leitfähiger Kanal aus ionisiertem Gas. Resultat war der zeitweise Ausfall der meisten elektrischen Systeme im [Apollo-Raumschiff.](https://de.wikipedia.org/wiki/Apollo_(Raumschiff)) Sämtliche Warnlampen leuchteten auf und ein Abbruch der Mission drohte, da der Fehler von den Missionsspezialisten nicht lokalisiert werden konnte.<sup>[\[1\]](https://de.wikipedia.org/wiki/Apollo_12#cite_note-1)</sup> Der junge Flugkontroller [John Aaron](https://de.wikipedia.org/wiki/John_Aaron) erinnerte sich jedoch aus vorangegangenen Simulationen an eine ähnliche Situation und empfahl die Anweisung 'Try SCE to AUX', die sowohl dem Flugdirektor als auch dem Apollo-Kommandanten unbekannt war. [Alan](https://de.wikipedia.org/wiki/Alan_Bean)  [Bean](https://de.wikipedia.org/wiki/Alan_Bean) verstand das ungewöhnliche Kommando, schaltete die Sensordatenkonvertiereinheit (SCE, signal conditioning electronics) auf Hilfsbetrieb (AUX, auxiliary) und konnte damit die [Telemetrieübertragung](https://de.wikipedia.org/wiki/Telemetrie) wiederherstellen.[\[2\]](https://de.wikipedia.org/wiki/Apollo_12#cite_note-2) Nach einem Check-out konnte die S-IVB-Stufe für den dreieinhalbtägigen Flug zum Mond erfolgreich gezündet werden.

Im Kontrollzentrum wurde befürchtet, dass der Blitzeinschlag den pyrotechnischen Auslöser des [Wiedereintritts-](https://de.wikipedia.org/wiki/Wiedereintritt)Fallschirms beschädigt hatte. Es wurde entschieden, dies nicht den Astronauten mitzuteilen, da eine Behebung nicht möglich gewesen wäre.[\[3\]](https://de.wikipedia.org/wiki/Apollo_12#cite_note-3) Am Ende der Mission lösten die Fallschirme jedoch normal aus.

Nach Abtrennung des Apollo-Raumschiffs und der Mondfähre sollte die S-IVB-Stufe wie zuvor bei Apollo 8, 10 und 11 in eine Sonnenumlaufbahn gebracht werden. Das erforderliche Antriebsmanöver verlief jedoch zu ungenau, so dass die Stufe nach Passieren des Mondes zu langsam war, um sich dauerhaft aus dem Gravitationsfeld des Erde-Mond-Systems zu lösen. Bei ihrer Wiederentdeckung im Jahr 2002 wurde die S-IVB-Stufe der Apollo-12-Mission fälschlicherweise für einen [Asteroiden](https://de.wikipedia.org/wiki/Asteroid) gehalten, dem man die Bezeichnung [J002E3](https://de.wikipedia.org/wiki/J002E3) gab.

Früher als geplant stiegen Conrad und Bean durch den Tunnel in die Mondfähre und untersuchten, ob die Blitzschläge beim Start Schäden an Intrepid hinterlassen hatten.

#### **Auf dem Mond**

Für Apollo 12 wurde ein Landeort bei 3 Grad 11 Minuten und 51 Sekunden südlicher Breite und 23 Grad 23 Minuten und 8 Sekunden westlicher Länge im [Oceanus](https://de.wikipedia.org/wiki/Oceanus_Procellarum)  [Procellarum](https://de.wikipedia.org/wiki/Oceanus_Procellarum) festgelegt. Der Landeplatz wurde so gewählt, dass es möglich war, Teile von der am 20. April 1967 auf dem Mond gelandeten Raumsonde [Surveyor](https://de.wikipedia.org/wiki/Surveyor_3)  [3](https://de.wikipedia.org/wiki/Surveyor_3) auszubauen, um diese anschließend wieder zurück auf die Erde zu bringen. Conrad und Bean landeten die Mondfähre am 19. November 1969 um 06:54 UT nur 163 Meter entfernt von dieser Sonde.

Conrad konnte das Apollo-Kommandomodul mit bloßem Auge erkennen, als es bei der nächsten Mondumkreisung über die Landestelle flog. Ebenso konnte Gordon aus dem Mutterschiff bei der folgenden Umkreisung sowohl Surveyor 3 als auch Intrepid sichten. Die Entfernung betrug ca. 110 km. Das Kommandomodul blieb für insgesamt 45 Orbits in der Mondumlaufbahn.

Als Conrad den Mond betrat, sagte er: "Whoopie! Man, that may have been a small one for Neil, but that's a long one for me." (etwa: "Hoppsa! Mensch, das war vielleicht ein kleiner für Neil, aber für mich ist das ein großer!"). Damit spielte er auf seine kleine Körperstatur an. Außerdem soll der Spruch Gegenstand einer Wette mit der italienischen Journalistin [Oriana Fallaci](https://de.wikipedia.org/wiki/Oriana_Fallaci) gewesen sein. Conrad hatte behauptet, dass die NASA den Astronauten keine Vorschriften mache, was beim Betreten des Mondes zu sagen sei, und so hatte er sich mit ihr auf diese Worte geeinigt.

Apollo 12 transportierte auch erstmals eine Farb-TV-Kamera, die Bean allerdings beim Aufstellen direkt in die Sonne richtete. Dies zerstörte die Bildaufnahmeröhre der Kamera und machte [TV-Übertragungen](https://de.wikipedia.org/wiki/Analoges_Fernsehen) vom Beginn der Mission an unmöglich.

Conrad und Bean stellten das neue Experiment-Modul [ALSEP](https://de.wikipedia.org/wiki/ALSEP) in etwa 200 Meter Entfernung auf. Das Seismometer war so empfindlich, dass es bereits die Schritterschütterungen der zurücklaufenden Astronauten registrierte und zur Erde funkte. Daneben gehörten zum Umfang ein Magnetometer sowie das schon bei Apollo 11 mitgeführte Sonnenwindexperiment. Es wurden Bodenproben entnommen und über 34 kg [Gestein](https://de.wikipedia.org/wiki/Mondgestein) gesammelt.

Nach einer Ruhepause in der Landefähre begaben sich die Astronauten zur [Surveyor-](https://de.wikipedia.org/wiki/Surveyor_3)Sonde. Die [Surveyor-Kamera](https://de.wikipedia.org/wiki/Vidicon) wurde abmontiert und umliegende Steine, die von vorherigen Surveyor-Fotografien bekannt waren, wurden für weitere Untersuchungen auf der Erde sichergestellt.

Conrad und Bean hatten vor dem Flug heimlich einen [Selbstauslöser](https://de.wikipedia.org/wiki/Selbstausl%C3%B6ser) für ihre [Hasselblad-](https://de.wikipedia.org/wiki/Hasselblad)Kameras eingepackt und an dieser Stelle ein überraschendes Selfie mit der Surveyor-Sonde geplant. Der Selbstauslöser war jedoch im Transportbehälter von Steinen bedeckt und dessen Auffinden war auf Grund der verbleibenden Zeit nicht mehr möglich.[\[4\]](https://de.wikipedia.org/wiki/Apollo_12#cite_note-4)

Erst viel später wurde bekannt, dass in den Checklisten, die Conrad und Bean auf dem Mond verwendeten, [Peanuts-](https://de.wikipedia.org/wiki/Die_Peanuts)Comics und Pin-Up-Bilder enthalten waren, die NASA Pre-flight Operations Chief [Ernie Reyes](https://de.wikipedia.org/w/index.php?title=Ernie_Reyes&action=edit&redlink=1) und Mitglieder der Unterstützungsmannschaft dort hineingeschmuggelt hatten.<sup>[\[5\]](https://de.wikipedia.org/wiki/Apollo_12#cite_note-5)[\[6\]](https://de.wikipedia.org/wiki/Apollo_12#cite_note-6)</sup>

## **Rückflug und Landung**

Conrad und Bean starteten die Aufstiegsstufe der Mondfähre und ließen das Triebwerk über sieben Minuten lang laufen. Der Aufenthalt auf dem Mond hatte 31 Stunden, 31 Minuten und 11 Sekunden gedauert, wovon die Astronauten insgesamt knapp acht Stunden außerhalb der Mondfähre verbracht hatten. Neben der nicht mehr benötigten Ausrüstung ließen die Astronauten versehentlich auch mehrere Magazine mit belichteten Filmen zurück, darunter alle Farbaufnahmen der zweiten EVA.

Mehrere Kurskorrekturen waren notwendig, bis Intrepid an Yankee Clipper ankoppeln konnte. Nach dem Umsteigen wurde die Mondfähre abgekoppelt und gezielt erstmals im Apollo-Programm auf Kollisionskurs mit dem Mond gebracht. Intrepid schlug mit etwa 1,5 km/s Geschwindigkeit etwa 72 km entfernt vom Seismometer auf. Die Daten des resultierenden folgenden Mondbebens wurden vom ALSEP direkt an die Erde gefunkt.

Apollo 12 blieb noch einen vollen Tag im Mondorbit, um die fotografische Kartierung des Mondes zu ergänzen.

Die Kommandokapsel Yankee Clipper wasserte am 24. November 1969 um 20:58 UT, 10 Tage, 4 Stunden, 36 Minuten und 24 Sekunden nach dem Start. Der Aufprall war relativ hart, und Alan Bean wurde von einer herabfallenden Kamera getroffen. Dabei zog er sich eine Gehirnerschütterung und eine Platzwunde über einer Augenbraue zu.[\[7\]](https://de.wikipedia.org/wiki/Apollo_12#cite_note-7) Wie Apollo 11 lag die Landekapsel zuerst mit der Spitze nach unten, richtete sich aber bald auf.

Die biologischen Vorsichtsmaßnahmen entsprachen denen von Apollo 11: die Astronauten wurden in einen [Quarantäne-](https://de.wikipedia.org/wiki/Quarant%C3%A4ne)Container an Bord des Flugzeugträgers [USS Hornet](https://de.wikipedia.org/wiki/USS_Hornet_(CV-12)) gebracht. Fünf Tage später wurden die Astronauten samt Container von [Hawaii](https://de.wikipedia.org/wiki/Hawaii) nach [Houston](https://de.wikipedia.org/wiki/Houston) geflogen, wo sie nach insgesamt 16 Tagen aus der Quarantäne entlassen wurden.

Bei der labortechnischen Untersuchung der Kamera der Surveyor-3-Sonde berichtete der Mikrobiologe Frederick Mitchell, dass in der Isolierung der Kamera getrocknete Bakterien [\(Streptococcus mitis\)](https://de.wikipedia.org/w/index.php?title=Streptococcus_mitis&action=edit&redlink=1) mit zum Mond gereist wären. Die Bakterien konnten im Brutschrank wieder keimen und galten daher als Hinweis für mögliche Überlebensfähigkeit im Weltraum (siehe [Panspermie\)](https://de.wikipedia.org/wiki/Panspermie). Später stellte sich jedoch heraus, dass unzureichende Sterilitätsvorkehrungen getroffen wurden und dass die gefundenen Bakterien wahrscheinlich von einer Kontamination im Labor herstammen.[\[8\]](https://de.wikipedia.org/wiki/Apollo_12#cite_note-8)

Die Kommandokapsel von Apollo 12 befindet sich im Virginia Air and Space Center in [Hampton, VA.](https://de.wikipedia.org/wiki/Hampton_(Virginia))

2011 wurden hochauflösende Bilder der Apollo-12-Landestelle vom [Lunar](https://de.wikipedia.org/wiki/Lunar_Reconnaissance_Orbiter)  [Reconnaissance Orbiter](https://de.wikipedia.org/wiki/Lunar_Reconnaissance_Orbiter) (LRO) aufgenommen.[\[9\]](https://de.wikipedia.org/wiki/Apollo_12#cite_note-9)

## **Bedeutung für das Apollo-Programm**

Mit Apollo 12 gelang erstmals eine nahezu vollautomatische Präzisionslandung. Mit dem ALSEP-Paket konnten auch zu späteren Zeitpunkten wertvolle wissenschaftliche Daten empfangen werden. Insgesamt verlief die Apollo-12-Mission so problemlos, dass für [Apollo 13](https://de.wikipedia.org/wiki/Apollo_13) ein schwierigeres Ziel anvisiert werden konnte: eine Landung im Fra-Mauro-Hochland.

# **Apollo 11**

**Apollo 11** war die erste [bemannte Raumfahrtmission](https://de.wikipedia.org/wiki/Bemannte_Raumfahrt) mit einer [Mondlandung.](https://de.wikipedia.org/wiki/Mondlandung) Sie war der fünfte bemannte Flug des [Apollo-Programms](https://de.wikipedia.org/wiki/Apollo-Programm) der US-amerikanischen Raumfahrtbehörde [NASA.](https://de.wikipedia.org/wiki/NASA) Die Mission verlief erfolgreich und erreichte das 1961 von [US-Präsident](https://de.wikipedia.org/wiki/Pr%C3%A4sident_der_Vereinigten_Staaten) [John F. Kennedy](https://de.wikipedia.org/wiki/John_F._Kennedy) vorgegebene nationale Ziel, noch vor Ende des Jahrzehnts einen Menschen zum Mond und wieder sicher zurück zur Erde zu bringen.

Die drei Astronauten [Neil Armstrong,](https://de.wikipedia.org/wiki/Neil_Armstrong) [Edwin "Buzz" Aldrin](https://de.wikipedia.org/wiki/Buzz_Aldrin) und Michael [Collins](https://de.wikipedia.org/wiki/Michael_Collins_(Astronaut)) starteten am 16. Juli 1969 mit einer [Saturn-V-Rakete](https://de.wikipedia.org/wiki/Saturn_(Rakete)#Saturn_V) von [Launch Complex](https://de.wikipedia.org/wiki/Kennedy_Space_Center_Launch_Complex_39)  [39A](https://de.wikipedia.org/wiki/Kennedy_Space_Center_Launch_Complex_39) des [Kennedy Space Center](https://de.wikipedia.org/wiki/Kennedy_Space_Center) in Florida und erreichten am 19. Juli die Mondumlaufbahn. Während Collins im [Kommandomodul](https://de.wikipedia.org/wiki/Apollo_(Raumschiff)#Kommandomodul_(CM)) des Raumschiffs *Columbia* zurückblieb, setzten Armstrong und Aldrin am nächsten Tag mit der [Mondlandefähre](https://de.wikipedia.org/wiki/Apollo-Mondlandef%C3%A4hre) *Eagle* auf dem Erdtrabanten auf. Wenige Stunden später betrat Armstrong als erster Mensch den Mond, kurz danach auch Aldrin. Nach einem knapp 22-stündigen Aufenthalt startete die Landefähre wieder von der Mondoberfläche und kehrte zum Kommandoschiff zurück [\(Mondumlaufbahn-](https://de.wikipedia.org/wiki/Mondumlaufbahn-Rendezvous)[Rendezvous\)](https://de.wikipedia.org/wiki/Mondumlaufbahn-Rendezvous). Nach Rückkehr zur Erde [wasserte](https://de.wikipedia.org/wiki/Wasserung) die *Columbia* am 24. Juli rund 25 km vom Bergungsschiff [USS Hornet](https://de.wikipedia.org/wiki/USS_Hornet_(CV-12)) entfernt im Pazifik. Mit Apollo 11 wurden auch das erste Mal Gesteinsproben von einem anderen Himmelskörper [zur Erde](https://de.wikipedia.org/wiki/Sample_return_mission)  [geholt.](https://de.wikipedia.org/wiki/Sample_return_mission)

Weltweit verfolgten rund 600 Millionen Menschen die [Fernsehübertragung der](https://de.wikipedia.org/wiki/Fernseh%C3%BCbertragung_der_Mondlandung_1969)  [Mondlandung 1969.](https://de.wikipedia.org/wiki/Fernseh%C3%BCbertragung_der_Mondlandung_1969)

Kommandant (CDR) der Apollo-11-Mission war Neil Armstrong. Er war zunächst [Kampfpilot](https://de.wikipedia.org/wiki/Kampfpilot) der [US Navy,](https://de.wikipedia.org/wiki/US_Navy) bevor er bei der NASA als Testpilot zahlreicher Hochgeschwindigkeits-Flugzeuge wie der [X-15](https://de.wikipedia.org/wiki/North_American_X-15) tätig war. Als er 1962 in die 2. [NASA-](https://de.wikipedia.org/wiki/Liste_der_Raumfahrer_nach_Auswahlgruppen#1962)[Astronautengruppe](https://de.wikipedia.org/wiki/Liste_der_Raumfahrer_nach_Auswahlgruppen#1962) aufgenommen wurde, waren er und [Elliot See](https://de.wikipedia.org/wiki/Elliot_See) die ersten Zivilisten unter den US-Astronauten. Seinen ersten Weltraumflug absolvierte Armstrong als Kommandant von [Gemini 8](https://de.wikipedia.org/wiki/Gemini_8) im März 1966, bei dem die erste [Kopplung](https://de.wikipedia.org/wiki/Ankopplung_(Raumfahrt)) zwischen zwei Raumfahrzeugen durchgeführt wurde.

Pilot der Mondlandefähre (LMP) war Edwin "Buzz" Aldrin, ein Oberst der US Air [Force.](https://de.wikipedia.org/wiki/United_States_Air_Force) Er wurde 1963 in die 3. [NASA-Astronautengruppe](https://de.wikipedia.org/wiki/Liste_der_Raumfahrer_nach_Auswahlgruppen#1963) aufgenommen, nachdem er zuvor mit der Air Force am [Koreakrieg](https://de.wikipedia.org/wiki/Koreakrieg) teilgenommen und 1963 am [Massachusetts](https://de.wikipedia.org/wiki/Massachusetts_Institute_of_Technology)  [Institute of Technology](https://de.wikipedia.org/wiki/Massachusetts_Institute_of_Technology) eine [Promotion](https://de.wikipedia.org/wiki/Promotion_(Doktor)) zum Problem

der [Rendezvoustechnik](https://de.wikipedia.org/wiki/Rendezvous_(Raumfahrt)) erhalten hatte. Im November 1966 war Aldrin mit [Gemini](https://de.wikipedia.org/wiki/Gemini_12)  [12](https://de.wikipedia.org/wiki/Gemini_12) erstmals zu einem Raumflug gestartet, in dessen Verlauf er drei [Raumausstiege](https://de.wikipedia.org/wiki/Au%C3%9Fenbordeinsatz) absolvierte.

Pilot des Kommandomoduls (CMP) war Michael Collins, ein Oberstleutnant und früherer Kampfpilot der US Air Force. Wie Aldrin gehörte er der 3. NASA-Astronautengruppe von 1963 an. Erste Weltraumerfahrung sammelte Collins im Juli 1966 als Pilot von [Gemini 10.](https://de.wikipedia.org/wiki/Gemini_10) Während dieser Mission verließ er das Raumschiff für zwei Außenbordeinsätze.[\[2\]\[](https://de.wikipedia.org/wiki/Apollo_11#cite_note-2)[3\]](https://de.wikipedia.org/wiki/Apollo_11#cite_note-3)

Armstrong und Aldrin hatten zusammen mit [Fred Haise](https://de.wikipedia.org/wiki/Fred_Haise) bereits die Ersatzmannschaft des Fluges [Apollo 8](https://de.wikipedia.org/wiki/Apollo_8) gebildet. Collins war ursprünglich für die dritte bemannte Apollo-Mission (die später auf Apollo 8 vorverlegt wurde) vorgesehen gewesen, aufgrund von Bandscheibenproblemen, die eine Operation erforderlich machten, aber aus dem Team ausgeschieden. Nach seiner Genesung wurde er direkt für die Hauptmannschaft von Apollo 11 nominiert, wodurch Fred Haise in die Ersatzmannschaft rückte.

Ursprünglich war [Jim Lovell](https://de.wikipedia.org/wiki/Jim_Lovell) in Armstrongs Mannschaft als Pilot des Kommandomoduls vorgesehen. Als er Collins in der Besatzung von Apollo 8 vertreten musste, rückte Aldrin vom Posten des Mondfährenpiloten in seine Position und absolvierte einen großen Teil der Missionsvorbereitung in der Rolle des CMP. Als Haise zugunsten von Collins aus der Mannschaft abgezogen wurde, wechselte Aldrin wieder auf die Position des LMP. Den Start von Apollo 11 absolvierte er jedoch in der mittleren Couch der Kommandokapsel, die normalerweise für den CMP vorgesehen war, während Collins in der rechten Couch des LMP lag. Dies war die einzige derartige Ausnahme im gesamten Apollo-Programm.

# **Softball**

Softball ist eine Variante von [Baseball](https://de.wikipedia.org/wiki/Baseball) und eine der beliebtesten [Breitensportarten](https://de.wikipedia.org/wiki/Breitensport) in den [USA.](https://de.wikipedia.org/wiki/USA) Im professionellen Spielbetrieb wird Softball, im Gegensatz zum traditionell männerdominierten Baseball, überwiegend von Frauen gespielt. In Deutschland gibt es nur im Frauenbereich einen organisierten Ligaspielbetrieb, während in den Breitensportwettbewerben hauptsächlich gemischtgeschlechtliche Teams antreten.

## **Grundregeln**

Zwei Teams mit jeweils neun Spielern stehen sich gegenüber. Eine Mannschaft spielt im Feld ('Defense') und versucht, Punkte der Gegner zu verhindern; die andere ist am Schlag ('Offense') und kann die Punkte erzielen. Hat die Defense-Mannschaft es geschafft, drei der Gegner "out" zu machen, wird gewechselt, das heißt, die Defense-Mannschaft geht jetzt an den Schlag und die Offense-Mannschaft muss ins Feld. Ein Spiel besteht normalerweise aus sieben solcher Durchgänge [\(Innings\)](https://de.wikipedia.org/wiki/Inning_(Ballsport)).

*Genauere Erläuterung zu Regeln und Spielprinzip siehe [Baseball.](https://de.wikipedia.org/wiki/Baseball)*

## Unterschiede zum Baseball

Bis auf die geringere Größe des Feldes, eine andere Wurftechnik und wenige andere Änderungen gleicht das Spiel dem Baseball. Diese Änderungen sind:

- 1. Pitchbewegung: Der Werfer muss den Ball durch einen Unterhandwurf von unterhalb der Hüfte werfen, wobei das Handgelenk nicht weiter vom Körper entfernt sein darf als der Ellbogen.
- 2. Spielfeldabmessungen: Die Größe eines Softballspielfeldes ist der Größe eines Baseballfeldes: Seitenlänge Infield ca. 18 m (Baseball: 27 m) Seitenlänge Outfield ca. 65 m (Baseball: 80–100 m) Abstand Pitcher–Batter ca. 13 m (Baseball: 18 m).
- 3. Ballgröße: Der Softball hat einen Durchmesser von ca. 11,5 cm (Baseball: ca. 7 cm).
- 4. Basestealing/Lead: Der Runner darf die Base erst mit dem Pitch verlassen. Im Slowpitch-Softball (siehe unten) ist kein [Base](https://de.wikipedia.org/wiki/Stolen_Base)  [Stealing](https://de.wikipedia.org/wiki/Stolen_Base) erlaubt.
- 5. Schlägerform: Die Softballschläger sind gewöhnlich etwas dünner und leichter. Die Form der [Baseballschläger](https://de.wikipedia.org/wiki/Baseballschl%C3%A4ger) verläuft konisch, während Softballschläger nach dem Griff flaschenförmig dicker werden und dann gerade weiterlaufen. Außerdem werden grundsätzlich – selbst im professionellen Bereich – keine Holzschläger verwendet.
- 6. DP: Ein Designated Player (DP) kann im Gegensatz zum Designated Hitter (DH) für jeden Spieler eingesetzt werden, nicht nur für den Pitcher.
- 7. Safety-Base: Es gibt an der ersten Base eine sogenannte Safety-Base, die eine extra Fläche für den Batter-Runner bietet, um Kollisionen zu vermeiden.
- 8. Weitere kleine Regelungen, um Baseball als Softball auf das kleinere Feld anzupassen.

#### Slowpitch und Fastpitch

Generell wird zwischen zwei Spielvarianten unterschieden:

- 1. Slowpitch-Softball: Diese Variante zeichnet sich durch den Regelzusatz aus, der besagt, dass der Pitch auf seiner Flugbahn einen höchsten Punkt von mindestens 6 [Fuß](https://de.wikipedia.org/wiki/Fu%C3%9F_(Ma%C3%9Feinheit)) (ca. 1,83 m) durchfliegen muss. Das führt zu langsamen Pitches und damit zu einem extrem schlagbetonten Spiel. Slowpitch ist vor allem Breitensport, wird aber mitunter auch wettkampfmäßig betrieben.
- 2. Fastpitch-Softball: Bei dieser Variante gibt es keinerlei Einschränkungen bezüglich der Flugbahn. Schnelles und je nach Spielstärke variantenreiches Pitching ist die Folge. Fastpitch ist vor allem die Wettkampfsportart für Frauen und war seit 1996 in Atlanta für Frauen [olympisch;](https://de.wikipedia.org/wiki/Olympische_Spiele) allerdings wurde Softball (wie auch Baseball) bei den [Olympischen Sommerspielen 2012](https://de.wikipedia.org/wiki/Olympische_Sommerspiele_2012) in London nicht ausgetragen.

#### Verwechslungsmöglichkeit

Der Softball-Sport hat keine Ähnlichkeit mit dem in Deutschland als "Softball" bekannteren tennisähnlichen Freizeit- und Strandspiel, das mit Plastik-Tennisschlägern und einem kleinen, weichen, gelben Schaumstoffball gespielt wird. Der Ball darf auch nicht mit dem in [Kindergarten](https://de.wikipedia.org/wiki/Kindergarten) und [Schulsport](https://de.wikipedia.org/wiki/Schulsport) verwendeten sogenannten "Weichball" verwechselt werden, der die Größe eines Fußballs hat und den Kindern den Umgang mit dem Ball erleichtern soll.

Das in diesem Artikel beschriebene Softball wird mit einem kleinen Lederball gespielt, der innen aus Kork und dicht gewickeltem Faden besteht, und nur etwas größer, aber keineswegs "softer" als ein Baseball ist, sondern aufgrund der Kompression sogar härter. Weil er etwas größer ist, kann er nicht ganz so hart geworfen und geschlagen werden wie ein Baseball. Dazu kommt ein [Baseball-](https://de.wikipedia.org/wiki/Baseballschl%C3%A4ger) [/Softballschläger,](https://de.wikipedia.org/wiki/Baseballschl%C3%A4ger) der einem Tennisschläger überhaupt nicht ähnelt.

## **San Bernardino County**

San Bernardino County im [US-Bundesstaat](https://de.wikipedia.org/wiki/US-Bundesstaat) [Kalifornien](https://de.wikipedia.org/wiki/Kalifornien) ist das flächengrößte [County](https://de.wikipedia.org/wiki/County_(Vereinigte_Staaten)) in den Kernlanden der [USA.](https://de.wikipedia.org/wiki/USA) Der Sitz der Countyverwaltung [\(County Seat\)](https://de.wikipedia.org/wiki/County_Seat) ist in [San Bernardino.](https://de.wikipedia.org/wiki/San_Bernardino_(Kalifornien))

## Geographie

Das County erstreckt sich auf einer Fläche von 52.073 [Quadratkilometer](https://de.wikipedia.org/wiki/Quadratkilometer) und liegt im Südosten Kaliforniens und besteht fast ausschließlich aus Wüste und Gebirge. Es erstreckt sich vom Stadtrand von [Los Angeles](https://de.wikipedia.org/wiki/Los_Angeles) bis zur Grenze von [Nevada](https://de.wikipedia.org/wiki/Nevada) und zum [Colorado River.](https://de.wikipedia.org/wiki/Colorado_River) 2010 lebten 2.035.210 Menschen in dem County. Das County gehört zum Gebiet des *[Greater Los Angeles Area](https://de.wikipedia.org/wiki/Greater_Los_Angeles_Area)*. Mit seiner Fläche ist das County größer als das zweitgrößte deutsche Bundesland [Niedersachsen](https://de.wikipedia.org/wiki/Niedersachsen) oder [Bosnien und](https://de.wikipedia.org/wiki/Bosnien_und_Herzegowina)  [Herzegowina.](https://de.wikipedia.org/wiki/Bosnien_und_Herzegowina)

Das County hat drei große Regionen: Die [Mojave-Wüste,](https://de.wikipedia.org/wiki/Mojave-W%C3%BCste) die [San Bernardino](https://de.wikipedia.org/wiki/San_Bernardino_Mountains)  [Mountains](https://de.wikipedia.org/wiki/San_Bernardino_Mountains) und das San Bernardino Valley.

## **Geschichte**

San Bernardino County wurde 1853 aus dem [Los Angeles County](https://de.wikipedia.org/wiki/Los_Angeles_County) gebildet. Teile dieses Countys wurden 1893 an das [Riverside County](https://de.wikipedia.org/wiki/Riverside_County) gegeben. Die [Spanier](https://de.wikipedia.org/wiki/Spanien) gaben den Erhebungen im Süden Kaliforniens mit ihren Schneekappen den Namen San Bernardino zu Ehren des Heiligen [Bernhardin](https://de.wikipedia.org/wiki/Bernhardin_von_Siena) von Siena. Am 15. Mai des Jahres 1940 wurde von den Brüdern Richard und Maurice McDonald in San Bernardino das erste [McDonald's-](https://de.wikipedia.org/wiki/McDonald%E2%80%99s)Restaurant eröffnet.

Im San Bernardino County liegt eine [National Historic Landmark,](https://de.wikipedia.org/wiki/Liste_der_National_Historic_Landmarks_in_Kalifornien) der [Goldstone](https://de.wikipedia.org/wiki/Goldstone_Deep_Space_Communications_Complex)  [Deep Space Communications Complex.](https://de.wikipedia.org/wiki/Goldstone_Deep_Space_Communications_Complex)<sup>[\[2\]](https://de.wikipedia.org/wiki/San_Bernardino_County#cite_note-2)</sup> 61 weitere Bauwerke und Stätten des Countys sind im [National Register of Historic Places](https://de.wikipedia.org/wiki/National_Register_of_Historic_Places) eingetragen.[\[3\]](https://de.wikipedia.org/wiki/San_Bernardino_County#cite_note-3)

## Demografische Daten

Nach der [Volkszählung im Jahr 2000](https://de.wikipedia.org/wiki/United_States_Census_2000) lebten im San Bernardino County 1.709.434 Menschen. Es gab 528.594 Haushalte und 404.374 Familien. Die Bevölkerungsdichte betrug 33 Einwohner pro Quadratkilometer. Ethnisch betrachtet setzte sich die Bevölkerung zusammen aus 58,91 % Weißen, 9,09 % Afroamerikanern, 1,17 % amerikanischen Ureinwohnern, 4,69 % Asiaten, 0,30 % Bewohnern aus dem pazifischen Inselraum und 20,82 % aus anderen ethnischen Gruppen; 5,03 % stammten von zwei oder mehr ethnischen Gruppen ab. 39,16 % der Bevölkerung waren spanischer oder lateinamerikanischer Abstammung.

Von den 528.594 Haushalten hatten 43,70 % Kinder und Jugendliche unter 18 Jahre, die bei ihnen lebten. 55,80 % waren verheiratete, zusammenlebende Paare, 14,80 % waren allein erziehende Mütter. 23,50 % waren keine Familien. 18,40 % waren Singlehaushalte und in 6,60 % lebten Menschen im Alter von 65 Jahren oder darüber. Die Durchschnittshaushaltsgröße betrug 3,15 und die durchschnittliche Familiengröße lag bei 3,58 Personen.

Auf das gesamte County bezogen setzte sich die Bevölkerung zusammen aus 32,30 % Einwohnern unter 18 Jahren, 10,30 % zwischen 18 und 24 Jahren, 30,20 % zwischen 25 und 44 Jahren, 18,70 % zwischen 45 und 64 Jahren und 8,60 % waren 65 Jahre alt oder darüber. Das Durchschnittsalter betrug 30 Jahre. Auf 100 weibliche Personen kamen 99,60 männliche Personen, auf 100 Frauen im Alter ab 18 Jahren kamen statistisch 97,20 Männer.

Das jährliche Durchschnittseinkommen eines Haushalts betrug 42.066 [USD,](https://de.wikipedia.org/wiki/US-Dollar) das Durchschnittseinkommen der Familien betrug 46.574 USD. Männer hatten ein Durchschnittseinkommen von 37.025 USD, Frauen 27.993 USD.

Das [Prokopfeinkommen](https://de.wikipedia.org/wiki/Pro-Kopf-Einkommen) betrug 16.856 USD. 15,80 % Prozent der Bevölkerung und 12,60 % der Familien lebten unterhalb der Armutsgrenze. 20,60 % davon waren unter 18 Jahre und 8,40 % waren 65 Jahre oder älter.

## **Städte und Orte**

- [Adelanto](https://de.wikipedia.org/wiki/Adelanto)
- [Apple Valley](https://de.wikipedia.org/wiki/Apple_Valley_(Kalifornien))
- [Barstow](https://de.wikipedia.org/wiki/Barstow_(San_Bernardino_County,_Kalifornien))
- [Big Bear Lake](https://de.wikipedia.org/wiki/Big_Bear_Lake)
- [Blue Jay](https://de.wikipedia.org/wiki/Blue_Jay_(Kalifornien))
- [Chino](https://de.wikipedia.org/wiki/Chino_(Kalifornien))
- [Chino Hills](https://de.wikipedia.org/wiki/Chino_Hills)
- [Colton](https://de.wikipedia.org/wiki/Colton_(Kalifornien))
- [Fontana](https://de.wikipedia.org/wiki/Fontana_(Kalifornien))
- [Grand Terrace](https://de.wikipedia.org/wiki/Grand_Terrace)
- [Hesperia](https://de.wikipedia.org/wiki/Hesperia_(Kalifornien))
- [Highland](https://de.wikipedia.org/wiki/Highland_(Kalifornien))
- [Loma Linda](https://de.wikipedia.org/wiki/Loma_Linda)
- **[Montclair](https://de.wikipedia.org/wiki/Montclair_(Kalifornien))**
- [Needles](https://de.wikipedia.org/wiki/Needles)
- [Ontario](https://de.wikipedia.org/wiki/Ontario_(Kalifornien))
- [Rancho Cucamonga](https://de.wikipedia.org/wiki/Rancho_Cucamonga)
- [Redlands](https://de.wikipedia.org/wiki/Redlands_(Kalifornien))
- [Rialto](https://de.wikipedia.org/wiki/Rialto_(Kalifornien))
- [San Antonio Heights](https://de.wikipedia.org/wiki/San_Antonio_Heights)
- [San Bernardino](https://de.wikipedia.org/wiki/San_Bernardino_(Kalifornien))
- [Twentynine Palms](https://de.wikipedia.org/wiki/Twentynine_Palms)
- [Upland](https://de.wikipedia.org/wiki/Upland_(Kalifornien))
- [Victorville](https://de.wikipedia.org/wiki/Victorville)
- [Yucaipa](https://de.wikipedia.org/wiki/Yucaipa)

## **Informationswissenschaft**

**Informationswissenschaft** untersucht [Information](https://de.wikipedia.org/wiki/Information) und [Wissen.](https://de.wikipedia.org/wiki/Wissen) Sie beschäftigt sich mit deren Präsentation und Repräsentation in (meist digitalen) Systemen und dem Suchen und Finden von relevantem Wissen.[\[1\]](https://de.wikipedia.org/wiki/Informationswissenschaft#cite_note-1) Außerdem werden die Eigenschaften und das Verhalten von Information, der [Informationsfluss](https://de.wikipedia.org/wiki/Informationsfluss) sowie die Möglichkeiten der Informationsverarbeitung in natürlichen und künstlichen Systemen erforscht.[\[2\]](https://de.wikipedia.org/wiki/Informationswissenschaft#cite_note-2)

Für das Verständnis der Informationswissenschaft relevant ist die Bedeutung von *Information* als einem dynamischen Prozess (aktiv: informieren; passiv: informiert werden) und von *Wissen* als etwas Statischem, das in Dokumenten, digital oder als persönliches Wissen in den Köpfen von Menschen fixiert ist.[\[3\]](https://de.wikipedia.org/wiki/Informationswissenschaft#cite_note-3) Information ist damit der aktive Teil von Wissen, das in einer konkreten Situation benötigt wird.[\[4\]](https://de.wikipedia.org/wiki/Informationswissenschaft#cite_note-4)

Informationswissenschaft ist sowohl systematisch, thematisch als auch methodisch eng verbunden mit:

- der [Archiv-,](https://de.wikipedia.org/wiki/Archivwissenschaft) [Bibliotheks-,](https://de.wikipedia.org/wiki/Bibliothekswissenschaft) und [Dokumentationswissenschaft,](https://de.wikipedia.org/wiki/Dokumentationswissenschaft)
- der [Publizistik-,](https://de.wikipedia.org/wiki/Publizistikwissenschaft) [Medien-](https://de.wikipedia.org/wiki/Medienwissenschaft) und [Kommunikationswissenschaft,](https://de.wikipedia.org/wiki/Kommunikationswissenschaft)
- der [Kognitionspsychologie,](https://de.wikipedia.org/wiki/Kognitionspsychologie)
- der [Sprachwissenschaft](https://de.wikipedia.org/wiki/Sprachwissenschaft) und [Computerlinguistik,](https://de.wikipedia.org/wiki/Computerlinguistik)
- der [Informatik](https://de.wikipedia.org/wiki/Informatik) *(Wissenschaft der Verarbeitung von Information)*,
- der [Wissenschaftsforschung,](https://de.wikipedia.org/wiki/Wissenschaftsforschung)
- der [Wirtschaftswissenschaften](https://de.wikipedia.org/wiki/Wirtschaftswissenschaft)
- und entsprechenden spezielleren Ausprägungen der [Wirtschafts-](https://de.wikipedia.org/wiki/Wirtschaftsinformatik) oder der [Rechtsinformatik.](https://de.wikipedia.org/wiki/Rechtsinformatik)<sup>[\[5\]\[](https://de.wikipedia.org/wiki/Informationswissenschaft#cite_note-5)[6\]](https://de.wikipedia.org/wiki/Informationswissenschaft#cite_note-6)[\[7\]](https://de.wikipedia.org/wiki/Informationswissenschaft#cite_note-7)</sup>

Informationswissenschaft ist eng verbunden mit den [Informationstechnologien](https://de.wikipedia.org/wiki/Informationstechnologie) und deren Fortschritt. Dennoch steht aus informationswissenschaftlicher Sicht der Nutzer (und damit der soziale Aspekt) im Mittelpunkt bei der Betrachtung der Schnittstelle von Mensch und System.<sup>[\[8\]](https://de.wikipedia.org/wiki/Informationswissenschaft#cite_note-8)</sup>

## **Geschichte**

Nach Yen (2011) entstand die Informationswissenschaft zwischen 1950 und 1980 in drei verschiedenen Bereichen:

- Computer- und Informationswissenschaft,
- Bibliotheks- [und Informationswissenschaft,](https://de.wikipedia.org/wiki/Bibliotheks-_und_Informationswissenschaft)
- Telekommunikations- und Informationswissenschaft.

Jeder dieser "klassischen" Bereiche der Informationswissenschaft hatte eigene Vorstellungen, was unter dem Begriff zu verstehen ist. Erst 1990 durch die steigende Aufmerksamkeit, die der Disziplin zukam, begannen sich die Bereiche miteinander zu verbinden.[\[9\]](https://de.wikipedia.org/wiki/Informationswissenschaft#cite_note-9)

## **Vor 1950**

Informationswissenschaft ist mit knapp 50 Jahren eine relativ junge Disziplin. Dennoch machten sich Menschen bereits vorher Gedanken über das zielgerichtete Wiederauffinden von Informationen und die Repräsentation von Wissen.[\[10\]](https://de.wikipedia.org/wiki/Informationswissenschaft#cite_note-10) Besonders in den Bereichen Bibliothek, Archiv und Dokumentation gab es Forschungen mit dem Ziel, durch Erschließung Dokumente besser verfügbar zu machen.[\[11\]](https://de.wikipedia.org/wiki/Informationswissenschaft#cite_note-11) Ein Beispiel wäre die [Dewey-Dezimalklassifikation,](https://de.wikipedia.org/wiki/Dewey-Dezimalklassifikation) die [Melvin](https://de.wikipedia.org/wiki/Melvil_Dewey)  [Dewey](https://de.wikipedia.org/wiki/Melvil_Dewey) 1876 entwickelte und 1895 von Paul [Otlet](https://de.wikipedia.org/wiki/Paul_Otlet) und [Henri La](https://de.wikipedia.org/wiki/Henri_La_Fontaine)  [Fontaine](https://de.wikipedia.org/wiki/Henri_La_Fontaine) zur [Universellen Dezimalklassifikation](https://de.wikipedia.org/wiki/Universelle_Dezimalklassifikation) weiterentwickelt wurde. Solche Klassifikationssysteme dienen dazu, Wissen zu ordnen und wieder auffindbar zu machen.<sup>[\[12\]](https://de.wikipedia.org/wiki/Informationswissenschaft#cite_note-12)</sup>

Der Begriff Informationswissenschaft wurde erst später verwendet. Er ersetzte allmählich in vielen Bereichen den Begriff [Dokumentation.](https://de.wikipedia.org/wiki/Dokumentation) [\[13\]](https://de.wikipedia.org/wiki/Informationswissenschaft#cite_note-13) Unter Dokumentation versteht man "das Sammeln, Ordnen und Nutzbarmachen bzw. gezielte Wiederauffinden von Dokumenten aller Art ohne Rücksicht darauf, ob die dazugehörigen Schriftstücke verfügbar sind."[\[14\]](https://de.wikipedia.org/wiki/Informationswissenschaft#cite_note-14)

## **1950–1974**[\[Bearbeiten](https://de.wikipedia.org/w/index.php?title=Informationswissenschaft&veaction=edit§ion=3) | [Quelltext bearbeiten\]](https://de.wikipedia.org/w/index.php?title=Informationswissenschaft&action=edit§ion=3)

Durch den Einsatz von [Rechenmaschinen](https://de.wikipedia.org/wiki/Rechenmaschine) und später Computern als Wissensspeicher verschob sich die "bibliographische Sicht auf die Automatisierung der Inhaltserschließung".[\[15\]](https://de.wikipedia.org/wiki/Informationswissenschaft#cite_note-15) Ab 1960 begann sich die Informationswissenschaft aus Ansätzen in den USA, Europa und der Sowjetunion zu entwickeln. Auch in der Bundesrepublik etablierte sich der Begriff *Informationswissenschaft*. Die DDR verwendete den aus der Sowjetunion geprägten Begriff *Informatik*. [\[16\]](https://de.wikipedia.org/wiki/Informationswissenschaft#cite_note-16)

Der sogenannte ["Sputnikschock"](https://de.wikipedia.org/wiki/Sputnikschock) war ein Ausschlagpunkt zum Ausbau des Informationswesens in den USA und später auch in der BRD. Am 4. Oktober 1957 startete die UdSSR den ersten künstlichen Erdsatelliten. Die USA brauchten 6 Monate und 30 Millionen Dollar, um die von ihm versendeten Signale zu decodieren. Danach stellte sich heraus, dass die UdSSR die Codes bereits auf Englisch veröffentlicht hatte und sechs amerikanische Bibliotheken diese von Anfang in Besitz hatten.[\[17\]](https://de.wikipedia.org/wiki/Informationswissenschaft#cite_note-17) Dies war einer der Gründe, warum 1963 in den USA der [Weinberg-](https://de.wikipedia.org/w/index.php?title=Weinberg-Report&action=edit&redlink=1)[Report](https://de.wikipedia.org/w/index.php?title=Weinberg-Report&action=edit&redlink=1) mit Vorschlägen zu Verbesserung der Informationsbereitstellung zwischen Wissenschaft und Öffentlichkeit veröffentlicht wurde. Er wurde auch in Deutschland veröffentlicht, fand dort aber wenig Anklang, da die Empfehlungen eher als USinnerstaatlich angesehen wurden.[\[18\]](https://de.wikipedia.org/wiki/Informationswissenschaft#cite_note-18)

Dennoch begannen Dokumentation und Information auch in der BRD politisch immer mehr Aufmerksamkeit zu erhalten. Es wurden zahlreiche Schriften zur Informationsbereitstellung und -Vermittlung veröffentlicht, die u. a. für eine Leistungssteigerung in den Bereichen Wirtschaft, Wissenschaft und Verwaltung sorgen sollten.<sup>[\[19\]](https://de.wikipedia.org/wiki/Informationswissenschaft#cite_note-19)</sup>

Besonders die Bibliothekswissenschaftler adoptierten den Begriff "Information Science". Um sich von den Computerwissenschaftlern abzugrenzen, begannen sie ihre Disziplin "Library and Information Science" [\(Bibliotheks-](https://de.wikipedia.org/wiki/Bibliotheks-_und_Informationswissenschaft) und [Informationswissenschaft\)](https://de.wikipedia.org/wiki/Bibliotheks-_und_Informationswissenschaft) zu nennen.[\[20\]](https://de.wikipedia.org/wiki/Informationswissenschaft#cite_note-20)

1968 änderte das *American Documentation Institute* seinen Namen zu [American](https://de.wikipedia.org/wiki/American_Society_for_Information_Science_and_Technology)  [Society for Information Science](https://de.wikipedia.org/wiki/American_Society_for_Information_Science_and_Technology) (Amerikanische Gesellschaft für Informationswissenschaft). Ab diesem Zeitpunkt begannen viele wissenschaftliche Bereiche den Begriff *Dokumentation* durch *Informationswissenschaft* zu ersetzen.[\[21\]](https://de.wikipedia.org/wiki/Informationswissenschaft#cite_note-21) Gründe für das steigende Interesse an dem Begriff *Informationswissenschaft* waren zum einen das Interesse an [Informationstechnologie,](https://de.wikipedia.org/wiki/Informationstechnologie) der steigende theoretische Einfluss der [Informationstheorie](https://de.wikipedia.org/wiki/Informationstheorie) von [Claude Elwood Shannon](https://de.wikipedia.org/wiki/Claude_Elwood_Shannon) und das Interesse der [Kognitionswissenschaft](https://de.wikipedia.org/wiki/Kognitionswissenschaft) an der Verarbeitung von Information.<sup>[\[22\]](https://de.wikipedia.org/wiki/Informationswissenschaft#cite_note-22)</sup>

### **1975–2000**

Der Fokus der Informationswissenschaft verschob sich weiter "von Bibliographie, Dokumentation und Wissensorganisation zu angewandter, ingenieurmäßiger Forschung unter dem Einfluss von [Künstlicher Intelligenz](https://de.wikipedia.org/wiki/K%C3%BCnstliche_Intelligenz) und Informatik." Durch den schnellen wissenschaftlichen Fortschritt im Bereich der Informationstechnologien wurde die Forschung außerdem anwendungsbezogener.[\[23\]](https://de.wikipedia.org/wiki/Informationswissenschaft#cite_note-23)

## **2000–Gegenwart**

In den letzten Jahren begann sich besonders die theoretische Seite der Informationswissenschaft auf ihre sozialen (und geisteswissenschaftlichen) Ursprünge zurückzubesinnen – zum Einen aufgrund der Kommunikations- und kognitiven Wissenschaften,[\[24\]](https://de.wikipedia.org/wiki/Informationswissenschaft#cite_note-24) zum Anderen, weil sich die Gesellschaft mit einer großen Menge an Information und Wissen auseinandergesetzt sah. Daher sieht sich die Informationswissenschaft heutzutage mit vielen neuen sozialen, ökonomischen und rechtlichen Fragen konfrontiert.[\[25\]](https://de.wikipedia.org/wiki/Informationswissenschaft#cite_note-25)

### Grundlagen

## **Definitionen der Informationswissenschaft**

Es gibt keine allgemein gültige Definition von Informationswissenschaft. Gründe dafür sind, dass es sich um eine relativ junge Disziplin im Vergleich zu anderen handelt und sie stark mit anderen Disziplinen verbunden ist, die jeweils eigene Definitionen haben.[

Trotz der unterschiedlichen Betrachtungsweisen geht es der Informationswissenschaft um den Informationsinhalt, der Repräsentation von Wissen. Informationswissenschaft schafft "Wissen, wie vorhandenes Wissen genutzt werden kann".

Dabei tendiert Informationswissenschaft zur Anwendungsbezogenheit und der Forschung zu Dienstleistungen und Produkten. Dennoch gibt es auch große theoretische Bereiche, die noch geklärt werden müssen.

## **Informationswissenschaft zwischen den Disziplinen**

Die Forschungsgegenstände der Informationswissenschaft sind zugleich wichtige Aspekte aller etablierten Wissenschaften, nämlich Wissen und Information. Der Fokus dieser Wissenschaften liegt aber vorwiegend auf dem eigenen Wissen. Da Informationswissenschaft das Wissen und die Informationen erforscht, stand sie einerseits dazwischen, anderseits kommt ihr durch ihre relativ "neutrale" Betrachtungsweise des [Wissenstransfers](https://de.wikipedia.org/wiki/Wissenstransfer) eine Brückenfunktion zu.[\[30\]\[](https://de.wikipedia.org/wiki/Informationswissenschaft#cite_note-30)[31\]](https://de.wikipedia.org/wiki/Informationswissenschaft#cite_note-31)

[Gernot Wersig](https://de.wikipedia.org/wiki/Gernot_Wersig) beschreibt Informationswissenschaft unter Betonung des interdisziplinären Ansatzes als Triade von [Wissen,](https://de.wikipedia.org/wiki/Wissen) [Mensch](https://de.wikipedia.org/wiki/Mensch) und [Informationstechnik:](https://de.wikipedia.org/wiki/Informationstechnik) Informationswissenschaft ist demnach

"[…] die Wissenschaft von der **Wissensnutzung unter den Bedingungen der neuen Informations- und Kommunikationstechnologien auf allen Ebenen – individuell, organisatorisch, kulturell, gesellschaftlich.**"

- GERNOT WERSIG: Fokus Mensch 1993<sup>[\[32\]](https://de.wikipedia.org/wiki/Informationswissenschaft#cite_note-32)</sup>

### **Untersuchungsbereich**

Nach Stock (2003) untersucht Informationswissenschaft "das Auswerten, Bereitstellen, Suchen und Finden von relevantem (vorwiegend digital vorliegendem) Wissen durch Informations- und Kommunikationsprozessen. "[\[33\]](https://de.wikipedia.org/wiki/Informationswissenschaft#cite_note-33)

Als *relevant* werden die Informationen bezeichnet, bei der die Suchanfrage [\(Query\)](https://de.wikipedia.org/wiki/Abfragesprache) durch den betreffenden Treffer objektiv befriedigt wird. Ob der Treffer jedoch für den Suchenden von subjektivem Nutzen, also ["pertinent"](https://de.wikipedia.org/wiki/Subjektive_Relevanz), ist, spielt beim Relevanzmaß keine Rolle.[\[34\]](https://de.wikipedia.org/wiki/Informationswissenschaft#cite_note-34)

## **Auswerten**

Eine Auswertung von Wissen auf einem Wissensträger (z. B. einem Dokument) erfolgt. Der Inhalt wird in kurzen Texten zusammengefasst und/oder mit wichtigen Begriffen ausgezeichnet. Das Ziel ist die Informationsfilterung mit Informationsfiltern. Also dem zielgerichteten Suchen nach Informationen.[\[35\]](https://de.wikipedia.org/wiki/Informationswissenschaft#cite_note-35)

## **Bereitstellen**

Dokumente sollen so bearbeitet werden, dass der Informationsinhalt (Content) optimal strukturiert, leicht auffindbar und gut lesbar im Dokumentenspeicher (verwaltet) abgelegt ist.[\[36\]](https://de.wikipedia.org/wiki/Informationswissenschaft#cite_note-36)

Dies geschieht durch die Verwendung von Informationsfiltern. Dazu zählen:

- Wissensordnungen,
- textsprachliche Methoden der Wissensorganisation
- und [Folksonomies.](https://de.wikipedia.org/wiki/Folksonomie)<sup>[\[37\]](https://de.wikipedia.org/wiki/Informationswissenschaft#cite_note-37)</sup>

T*hematische Informationsfilter* wie die [Inhaltserschließung](https://de.wikipedia.org/wiki/Inhaltserschlie%C3%9Fung) (Indexing), die mit verschiedenen [Dokumentationsmethoden](https://de.wikipedia.org/wiki/Dokumentation) wie [Schlagwortmethode,](https://de.wikipedia.org/wiki/Stichwort_(Dokumentation)) [Thesauri](https://de.wikipedia.org/wiki/Thesauri) und [Kla](https://de.wikipedia.org/wiki/Klassifikation) [ssifikationen](https://de.wikipedia.org/wiki/Klassifikation) zur Einspeisung der Dokumente in die Dokumentspeicher arbeitet. Zu den *textsprachlichen Methoden* gehören

die [Titelindexierung,](https://de.wikipedia.org/wiki/Titelindexierung) [Textwortmethode](https://de.wikipedia.org/wiki/Textwortmethode) und [Zitationsindexierung](https://de.wikipedia.org/w/index.php?title=Zitationsindexierung&action=edit&redlink=1) und die Erfassung als [Volltext](https://de.wikipedia.org/wiki/E-Text) [\(ASCII\)](https://de.wikipedia.org/wiki/American_Standard_Code_for_Information_Interchange).[\[38\]](https://de.wikipedia.org/wiki/Informationswissenschaft#cite_note-38)

## **Suchen**

Es wird die Benutzung von Suchwerkzeugen, die Einschätzung der Qualität der Ergebnisse und die Verwendung dieser untersucht ("Nutzerforschung"). Z. B. Beobachtung der Nutzer bei der Verwendung eines Bibliothekskatalogs.[\[39\]](https://de.wikipedia.org/wiki/Informationswissenschaft#cite_note-39)

### **Finden (Recherche)**

Systeme der Informations- und Kommunikationstechnologie stehen im Mittelpunkt und werden für das Aufspüren von Wissen genutzt. [Information](https://de.wikipedia.org/wiki/Information_Retrieval)  [Retrieval/](https://de.wikipedia.org/wiki/Information_Retrieval)Informationswiedergewinnung ist eine Teildisziplin der Informationswissenschaft, die sich damit beschäftigt.[\[40\]](https://de.wikipedia.org/wiki/Informationswissenschaft#cite_note-40) Dazu zählen klassische Datenbanken (wie [Dialog,](https://de.wikipedia.org/wiki/Dialog_(ProQuest)) Questel-Orbit [Patentsuche-](https://de.wikipedia.org/wiki/Patentsuche)Tool, [GBI-](https://de.wikipedia.org/wiki/GBI-Genios)[Genios](https://de.wikipedia.org/wiki/GBI-Genios) oder [LexisNexis\)](https://de.wikipedia.org/wiki/LexisNexis) und Suchmaschinen (wie [Google](https://de.wikipedia.org/wiki/Google) oder [Yahoo\)](https://de.wikipedia.org/wiki/Yahoo).

### Forschungsschwerpunkte

Zu den Forschungsschwerpunkten der Informationswissenschaft zählen unter anderem:

### **Informationsmanagement**

→ *Hauptartikel: [Informationsmanagement](https://de.wikipedia.org/wiki/Informationsmanagement)*

Bei dem Informationsmanagement handelt es sich um Management der [Informationswirtschaft](https://de.wikipedia.org/wiki/Informationswirtschaft) (Informationsbedarf, -angebot und -verwendung), der [Informationssysteme](https://de.wikipedia.org/wiki/Informationssystem) (Daten, Prozesse und des Anwendungslebenszyklus) und der Informations- [und Kommunikationstechnik](https://de.wikipedia.org/wiki/Informations-_und_Kommunikationstechnik) (Speicherungstechnik, Verarbeitungstechnik, Kommunikationstechnik und die Technikbündel.) Ein Teilbereich des Informationsmanagements ist die [Informationslogistik,](https://de.wikipedia.org/wiki/Informationslogistik) die sich mit Problemen des Informationsflusses und der Informationskanäle beschäftigt.<sup>[\[41\]](https://de.wikipedia.org/wiki/Informationswissenschaft#cite_note-41)</sup>

## **Wissensrepräsentation**

#### → *Hauptartikel: [Wissensrepräsentation](https://de.wikipedia.org/wiki/Wissensrepr%C3%A4sentation)*

Das Ziel der Wissensrepräsentation ist es, Wissen so abzubilden, dass es in Datenbanken optimal gesucht und gefunden werden kann. Dazu sollen die Dokumente durch einen Stellvertreter in Datenbanken darstellt werden.[\[42\]](https://de.wikipedia.org/wiki/Informationswissenschaft#cite_note-42)

Gegenstände der Wissensrepräsentation sind die [Wissensorganisation](https://de.wikipedia.org/wiki/Wissensorganisation) (die Organisation von Wissen durch Begriffe) und die Wissensordnung (Ordnungen von Begriffen, z. B. Thesauri).[\[43\]](https://de.wikipedia.org/wiki/Informationswissenschaft#cite_note-43)

[Wissensmanagement](https://de.wikipedia.org/wiki/Wissensmanagement) bedeutet die Befassung mit Wissen in Organisationen.[\[44\]](https://de.wikipedia.org/wiki/Informationswissenschaft#cite_note-44)

## **Information Retrieval**

### → *Hauptartikel: [Information Retrieval](https://de.wikipedia.org/wiki/Information_Retrieval)*

Das Information Retrieval ist die Technik und der Praxisbereich des Suchens und Findens von Informationen. Im Fokus der Informationswissenschaft steht der Informationsinhalt (Content) und weniger die technische Implementierung von Retrievalalgorithmen.[\[45\]](https://de.wikipedia.org/wiki/Informationswissenschaft#cite_note-45)

### **Informationsarchitektur**

### → *Hauptartikel: [Informationsarchitektur](https://de.wikipedia.org/wiki/Informationsarchitektur)*

Informationsarchitektur ist die Planung und Gestaltung von Strukturen, die Information sinnvoll strukturieren und [benutzerfreundlich](https://de.wikipedia.org/wiki/Benutzerfreundlichkeit) sind. In Verbindung dazu stehen [Information Design,](https://de.wikipedia.org/wiki/Informationsdesign) [Interaktionsdesign,](https://de.wikipedia.org/wiki/Interaktionsdesign) [Informationsaufbereitung](https://de.wikipedia.org/w/index.php?title=Informationsaufbereitung&action=edit&redlink=1) und [Visuelle](https://de.wikipedia.org/wiki/Visuelle_Kommunikation)  [Kommunikation.](https://de.wikipedia.org/wiki/Visuelle_Kommunikation) Ein wichtiges Gebiet nimmt die [Mensch-Maschine-Interaktion](https://de.wikipedia.org/wiki/Mensch-Maschine-Interaktion) ein. Sie ist ein Teilgebiet der Informatik und bezieht sich auf die Interaktion zwischen Mensch und Computern.[\[46\]](https://de.wikipedia.org/wiki/Informationswissenschaft#cite_note-46)

### **Empirische Informationswissenschaft**

Nur durch empirische Untersuchungen können Retrievalsysteme getestet werden. Dies ist eine der Aufgaben der empirischen Informationswissenschaft. Dazu gibt es unterschiedliche Lehren:

- [Infometrie](https://de.wikipedia.org/wiki/Informetrie) (Messung von Informationen),
- [Bibliometrie](https://de.wikipedia.org/wiki/Bibliometrie) (Messung von Dokumenten),
- [Webometrie](https://de.wikipedia.org/wiki/Webometrie) (Messung von Zusammenhänge im World Wide Web),
- und [Szientometrie](https://de.wikipedia.org/wiki/Szientometrie) (Messung von wissenschaftlichen Informationen).<sup>[\[47\]](https://de.wikipedia.org/wiki/Informationswissenschaft#cite_note-47)</sup>

### **Informationsgesellschaft**

### → *Hauptartikel: [Informationsgesellschaft](https://de.wikipedia.org/wiki/Informationsgesellschaft)*

Die Informationswissenschaft setzt sich immer mehr als Sozialwissenschaft durch. Einer der Gründe ist, dass die Gesellschaft eine Informationsgesellschaft geworden ist, die durch die Nutzung von Informations- und Kommunikationstechnologie geprägt ist.<sup>[\[48\]](https://de.wikipedia.org/wiki/Informationswissenschaft#cite_note-48)</sup> Dies wirft Fragen auf, wie mit Wissen und Informationen umgegangen werden  $sol<sup>[49]</sup>$  $sol<sup>[49]</sup>$  $sol<sup>[49]</sup>$ 

Teilgebiete wären z. B. die [Informationsethik](https://de.wikipedia.org/wiki/Informationsethik) (dient zur Untersuchung und Normierung ethischen Verhaltens in Informationsräumen)[\[50\]](https://de.wikipedia.org/wiki/Informationswissenschaft#cite_note-50) und der [Informationszugang](https://de.wikipedia.org/wiki/Information_Access) (Informationsaccess), welcher einen flächendeckenden, barrierefreien und nahtlosen Zugang zu Informationen und Befriedigung aller Informationsbedürfnisse gewährleisten soll. Dies ist eng verbunden mit [Informationsfreiheit.](https://de.wikipedia.org/wiki/Informationsfreiheit)<sup>[\[51\]](https://de.wikipedia.org/wiki/Informationswissenschaft#cite_note-51)</sup>

Weitere Bereiche sind z. B. Informationskultur, Informationssoziologie, [Informationsökonomik,](https://de.wikipedia.org/wiki/Informations%C3%B6konomik) [Informationsökonomie,](https://de.wikipedia.org/wiki/Informations%C3%B6konomie) [Informationswi](https://de.wikipedia.org/wiki/Informationswirtschaft) [rtschaft](https://de.wikipedia.org/wiki/Informationswirtschaft) und die [Informationsökologie](https://de.wikipedia.org/w/index.php?title=Informations%C3%B6kologie&action=edit&redlink=1) und [Technikfolgenabschätzung.](https://de.wikipedia.org/wiki/Technikfolgenabsch%C3%A4tzung)

### Beschäftigungsumfeld

*Informationsarbeit* bezeichnet die Tätigkeitsbereiche des Berufsfeldes "Informationswissenschaft und -praxis<sup>" [\[52\]](https://de.wikipedia.org/wiki/Informationswissenschaft#cite_note-52)</sup> Damit sind alle Aufgaben gemeint, die von Informationsspezialisten ausgeführt werden, "um den Wissenstransfer zu ermöglichen." Darunter fallen Beschaffung, Auswahl, Erschließung, Speicherung, Vermittlung und Reproduktion.[\[53\]](https://de.wikipedia.org/wiki/Informationswissenschaft#cite_note-53)

In den letzten Jahren gab es einen Wandel in dem Bereich der Informationsarbeit. Zwar existieren die ursprünglichen Tätigkeitsfelder in Archiv, Bibliothek, Information und Dokumentation noch immer, aber es kamen weitere Tätigkeitsfelder hinzu. Der Beruf des Informationswissenschaftlers ist dabei abhängig von der Weiterentwicklung der Informations- [und Kommunikationstechnologie.](https://de.wikipedia.org/wiki/Informations-_und_Kommunikationstechnik) So können Tätigkeitsfelder wegfallen oder stark spezialisiert werden (z. B. im Fall von Recherchetätigkeiten, die häufig schon vom Nutzer selbst durchgeführt werden können und die nur noch in speziellen Datenbanken oder bei seltener Literatur von Informationsspezialisten durchgeführt werden müssen). Auf der anderen Seite entstanden auch viele neue Tätigkeitsfelder und Bereiche (z. B. in den

Bereichen [Massenmedien,](https://de.wikipedia.org/wiki/Massenmedien) [Consulting](https://de.wikipedia.org/wiki/IT-Berater) und [Beratung](https://de.wikipedia.org/wiki/Beratung) oder im [Finanzwesen\)](https://de.wikipedia.org/wiki/Finanzwesen), in denen Informationsspezialisten benötigt werden. Darüber hinaus werden heutzutage Informationsspezialisten in unterschiedlichen Bereichen (z. B. innerhalb eines Unternehmens) eingesetzt, sodass es schwer ist, einen allgemeingültigen Arbeitsmarkt zu definieren.[\[54\]](https://de.wikipedia.org/wiki/Informationswissenschaft#cite_note-54)

Dennoch können einige Schwerpunkte gesetzt werden. Informationswissenschaftler finden sowohl in der Internetwirtschaft, in den Medien als auch im betrieblichen Wissensmanagement ihr berufliches Tätigkeitsfeld.<sup>[\[55\]](https://de.wikipedia.org/wiki/Informationswissenschaft#cite_note-55)</sup>

- Schwerpunkt Internetwirtschaft (z. B. Suchmaschinenfirmen, Anbieter elektronischer Informationsdienste oder Betreiber von Portalsevices)
	- o [Websitegestaltung](https://de.wikipedia.org/wiki/Webdesign)
	- o [Online-Werbung](https://de.wikipedia.org/wiki/Online-Werbung)
	- o [Suchmaschinenoptimierung](https://de.wikipedia.org/wiki/Suchmaschinenoptimierung) (SEO) und Suchmaschinenwerbung (SEM)
- Schwerpunkt Medien (journalistische Einrichtungen, z. B. Zeitungsverlage, Rundfunkanstalten)
	- o Recherche nach Information
	- o Bereitstellung dieser für Redakteure
	- o Erschließung und Archivierung von Information,
		- z. B. [Filmarchiv](https://de.wikipedia.org/wiki/Filmarchiv) eines Fernsehsenders
- Schwerpunkt betriebliches [Wissensmanagement](https://de.wikipedia.org/wiki/Wissensmanagement)
	- o Wissensmanager (Organisation der gesamten betrieblichen Informationswirtschaft)
	- o Gestaltung der Webseiten in Intranet und Internet
	- o Informationsvermittler/in, [Information Broker](https://de.wikipedia.org/wiki/Information_Broker) (z. B. im Bereich Unternehmensberatung)
	- o [Dokumentalist/](https://de.wikipedia.org/wiki/Dokumentalist)in: Sammeln, Erschließen und Ablegen von wichtigen Unterlagen in größeren Unternehmen der freien Wirtschaft und Bereitstellung dieser für nachfolgende Projekte<sup>[\[56\]](https://de.wikipedia.org/wiki/Informationswissenschaft#cite_note-56)</sup>
	- Schwerpunkt [Information Engineering](https://de.wikipedia.org/wiki/Information_Engineering)
		- o [Usability-](https://de.wikipedia.org/wiki/Usability)Experte/-in
		- o IT-Systemanalytiker/in für den Informationsbereich
		- o [IT-Consultant](https://de.wikipedia.org/wiki/IT-Berater) für den Informationsbereich
- Schwerpunkt [Bibliothekswissenschaft](https://de.wikipedia.org/wiki/Bibliothekswissenschaft)
	- o [Bibliothekar/](https://de.wikipedia.org/wiki/Bibliothekar)in wissenschaftlichen und öffentlichen sowie Schulbibliotheken: Leitung von Bibliotheken oder Teamleitungsfunktionen. Erschließung von Medien mittels Katalogisierung, Erwerbung von Medien, Veranstaltungsarbeit, Betreuung der bibliothekseigenen IT, Durchführung von Schulungen.
	- o IT-Bibliothekar
- Schwerpunkt [Records Management](https://de.wikipedia.org/wiki/Records_Management) und [Archivierung](https://de.wikipedia.org/wiki/Archivierung)
	- o Records Manager/in
	- o Archivar für die Langzeitarchivierung digitaler und analoger Daten und Informationen aller Archivsparten<sup>[\[57\]](https://de.wikipedia.org/wiki/Informationswissenschaft#cite_note-57)</sup>

### Studium und Lehre

Informationswissenschaft wird an einigen

deutschsprachigen [Universitäten](https://de.wikipedia.org/wiki/Universit%C3%A4t) und [Fachhochschulen](https://de.wikipedia.org/wiki/Fachhochschule) als eigenständiges Fach gelehrt; die jeweilige Ausprägung des Lehrinhalts unterscheidet sich jedoch je nach Hochschule. Ähnliche Inhalte finden sich teilweise auch in angrenzenden Studiengängen wie beispielsweise der [Archiv-](https://de.wikipedia.org/wiki/Archivwesen#Aus-_und_Fortbildung)

, [Bibliotheks-](https://de.wikipedia.org/wiki/Bibliothekswissenschaft) und [Dokumentationswissenschaft](https://de.wikipedia.org/wiki/Dokumentation) sowie der [Publizistik-](https://de.wikipedia.org/wiki/Publizistikwissenschaft) und [Kommunikationswissenschaft.](https://de.wikipedia.org/wiki/Kommunikationswissenschaft)

Die Informationswissenschaft setzt sich mit informationellen Prozessen und deren Unterstützung durch Informationssysteme auseinander. Sie ist mit einer Reihe von Nachbardisziplinen, die technische Fächer wie Informatik ebenso umfassen wie geistes- oder sozialwissenschaftliche Disziplinen wie Medien- oder Kommunikationswissenschaft, eng verwandt.[\[58\]](https://de.wikipedia.org/wiki/Informationswissenschaft#cite_note-58) Dies erklärt auch die unterschiedliche Verortung in den Wissenschaften an den verschiedenen Hochschulen. So findet man die Informationswissenschaft an manchen Universitäten in der Philosophischen Fakultät bei den Sprach- und Literaturwissenschaften, (z. B. an der [Universität Regensburg\)](https://de.wikipedia.org/wiki/Universit%C3%A4t_Regensburg), bei der

Linguistik/angewandter [Sprachwissenschaft](https://de.wikipedia.org/wiki/Sprachwissenschaft) (z. B. an der [Universität Hildesheim\)](https://de.wikipedia.org/wiki/Universit%C3%A4t_Hildesheim), an anderen Hochschulen im Fachbereich der Bibliothekswissenschaft (z. B. an der [HdM](https://de.wikipedia.org/wiki/Hochschule_der_Medien_Stuttgart)  [Stuttgart\)](https://de.wikipedia.org/wiki/Hochschule_der_Medien_Stuttgart). An der [Heinrich-Heine-Universität Düsseldorf](https://de.wikipedia.org/wiki/Heinrich-Heine-Universit%C3%A4t_D%C3%BCsseldorf) und an der [Hochschule](https://de.wikipedia.org/wiki/Hochschule_Darmstadt)  [Darmstadt](https://de.wikipedia.org/wiki/Hochschule_Darmstadt) ist die Informationswissenschaft stark mit der Informatik und mit der Computerlinguistik verbunden. Die [Fachhochschule Potsdam](https://de.wikipedia.org/wiki/Fachhochschule_Potsdam) bietet in dem

eigenständigen Fachbereich "Informationswissenschaften" ein großes Spektrum des praxisnahen Studiums an.

Das *Bachelorstudium* umfasst zwischen 6 und 8 Semester, in denen häufig ein Praxissemester enthalten ist. Informationswissenschaft kann sowohl an Fachhochschulen als auch Universitäten studiert werden. In einigen Studiengängen wird es nur in Verbindung mit einem bibliothekarischen oder medienbezogenen Studium angeboten. Dies ist häufig schon in der Bezeichnung des Studienganges vermerkt. Zum Beispiel an der HAW Hamburg gibt es das Fach Bibliotheks- und Informationsmanagement.[\[59\]](https://de.wikipedia.org/wiki/Informationswissenschaft#cite_note-59)

Der *Master* kann konsekutiv oder weiterbildend sein. Es ist möglich, ihn an das Bachelorstudium anzuschließen und so sein Wissen zu vertiefen, oder ihn als Weiterbildung zu einem anderen Studiengang zu nutzen. Häufig wird mindestens ein Jahr Berufserfahrung verlangt. Außerdem kann der Master sowohl anwendungsorientiert und damit qualifizierend für Arbeitsmarkt oder forschungsorientiert sein.[\[60\]](https://de.wikipedia.org/wiki/Informationswissenschaft#cite_note-60)

Eine dreijährige Ausbildung kann als ["Fachangestellter für Medien-](https://de.wikipedia.org/wiki/Fachangestellter_f%C3%BCr_Medien-_und_Informationsdienste) und [Informationsdienste"](https://de.wikipedia.org/wiki/Fachangestellter_f%C3%BCr_Medien-_und_Informationsdienste) (FaMI) absolviert werden. Innerhalb dieser erfolgt eine Spezialisierung auf eine von fünf Fachrichtungen: Archiv, Bibliothek, Information und Dokumentation, Bildagentur sowie medizinische Dokumentation.

## **Advanced Encryption Standard** (**AES**)

AES ist eine [Blockchiffre,](https://de.wikipedia.org/wiki/Blockverschl%C3%BCsselung) die als Nachfolger des [DES](https://de.wikipedia.org/wiki/Data_Encryption_Standard) im Oktober 2000 vom [National](https://de.wikipedia.org/wiki/National_Institute_of_Standards_and_Technology)  [Institute of Standards and Technology](https://de.wikipedia.org/wiki/National_Institute_of_Standards_and_Technology) (NIST) als US-amerikanischer Standard bekanntgegeben wurde. Der [Algorithmus](https://de.wikipedia.org/wiki/Algorithmus) wurde von [Joan Daemen](https://de.wikipedia.org/wiki/Joan_Daemen) und [Vincent](https://de.wikipedia.org/wiki/Vincent_Rijmen)  [Rijmen](https://de.wikipedia.org/wiki/Vincent_Rijmen) unter der Bezeichnung **Rijndael** entwickelt.

Es handelt sich um ein [symmetrisches Verschlüsselungsverfahren,](https://de.wikipedia.org/wiki/Symmetrisches_Kryptosystem) d. h. der [Schlüssel](https://de.wikipedia.org/wiki/Schl%C3%BCssel_(Kryptologie)) zum [Ver-](https://de.wikipedia.org/wiki/Verschl%C3%BCsselung) und [Entschlüsseln](https://de.wikipedia.org/wiki/Entschl%C3%BCsselung) ist identisch. Der Rijndael-Algorithmus besitzt variable, voneinander unabhängige Block- und [Schlüssellängen](https://de.wikipedia.org/wiki/Schl%C3%BCssell%C3%A4nge) von 128, 160, 192, 224 oder 256 Bit. Rijndael bietet ein sehr hohes Maß an Sicherheit; erst mehr als zehn Jahre nach seiner Standardisierung wurde der erste theoretisch interessante, praktisch aber nicht relevante Angriff gefunden.

AES schränkt die Blocklänge auf 128 Bit und die Wahl der Schlüssellänge auf 128, 192 oder 256 Bit ein. Die Bezeichnungen der drei AES-Varianten AES-128, AES-192 und AES-256 beziehen sich jeweils auf die gewählte Schlüssellänge. AES ist frei verfügbar und darf ohne Lizenzgebühren eingesetzt sowie in Soft- und Hardware implementiert werden.

Das Verfahren ist pragmatisch sicher, das heißt, es ist kein praktisch durchführbarer [Angriff](https://de.wikipedia.org/wiki/Kryptoanalyse) bekannt. Es ist jedoch theoretisch [gebrochen:](https://de.wikipedia.org/wiki/Brechen_(Kryptologie)) die [Entzifferung](https://de.wikipedia.org/wiki/Entzifferung) ist unter Umständen mit geringerem (aber noch immer unrealistisch hohem) Aufwand möglich als das systematische Durchprobieren aller möglicher Schlüssel. AES-192 und AES-256 sind in den [USA](https://de.wikipedia.org/wiki/Vereinigte_Staaten) für staatliche Dokumente mit höchstem [Geheimhaltungsgrad](https://de.wikipedia.org/wiki/Geheimhaltungsgrad) zugelassen.

## **Woodstock**

Das **Woodstock Music & Art Fair presents An Aquarian Exposition – 3 Days of Peace & Music**, kurz **Woodstock**, war ein [Open-Air](https://de.wikipedia.org/wiki/Freiluftkonzert)[-Musikfestival.](https://de.wikipedia.org/wiki/Musikfestival) Es gilt als Höheund gleichzeitig Endpunkt der im [Mainstream](https://de.wikipedia.org/wiki/Mainstream) angekommenen [Hippiebewegung](https://de.wikipedia.org/wiki/Hippie) in den [USA.](https://de.wikipedia.org/wiki/Vereinigte_Staaten)

Das Festival fand planmäßig vom 15. bis 17. August 1969 statt, endete jedoch erst am Morgen des 18. August. Als Austragungsort dienten Weidefelder eines Milchbauern in White Lake nahe der Kleinstadt [Bethel](https://de.wikipedia.org/wiki/Bethel_(New_York)) im US-Bundesstaat [New York,](https://de.wikipedia.org/wiki/New_York_(Bundesstaat)) etwa 70 Kilometer südwestlich vom namensgebenden und ursprünglich angedachten Veranstaltungsort in [Woodstock.](https://de.wikipedia.org/wiki/Woodstock_(New_York))

Vor geschätzten 400.000 Besuchern traten 32 Bands und Solokünstler der Musikrichtungen [Folk,](https://de.wikipedia.org/wiki/Folk) [Rock,](https://de.wikipedia.org/wiki/Rockmusik) [Psychedelic Rock,](https://de.wikipedia.org/wiki/Psychedelic_Rock) [Blues](https://de.wikipedia.org/wiki/Blues) und [Country](https://de.wikipedia.org/wiki/Country-Musik) auf, darunter Stars wie [Jimi Hendrix,](https://de.wikipedia.org/wiki/Jimi_Hendrix) [Janis Joplin](https://de.wikipedia.org/wiki/Janis_Joplin) und [The Who.](https://de.wikipedia.org/wiki/The_Who) Die erwarteten Zuschauerzahlen wurden um mehr als das Doppelte übertroffen. Unzählige potenzielle Zuschauer blieben zudem in Verkehrsstaus rund um das Festivalgelände stecken. Während der Veranstaltung herrschten aufgrund schlechten Wetters und organisatorischer Missstände teils katastrophale Zustände. Trotz dieser widrigen Umstände ist *Woodstock* für seine friedliche Stimmung bekannt geworden. Zahlreiche Musiker, Mitarbeiter und Besucher verbrachten die Festivaltage unter dem Einfluss von Drogen wie [LSD,](https://de.wikipedia.org/wiki/LSD) [Mescalin,](https://de.wikipedia.org/wiki/Mescalin) [Haschisch](https://de.wikipedia.org/wiki/Haschisch) und [Marihuana.](https://de.wikipedia.org/wiki/Marihuana)

Obwohl von kommerziellen Interessen der Veranstalter, Bandmanager und vieler Musiker geleitet, verkörpert *Woodstock* den [Mythos](https://de.wikipedia.org/wiki/Mythos) eines friedliebenden, künstlerischen und "anderen" Amerikas. Im Gegensatz dazu befand sich ein gespaltenes Amerika im [Vietnamkrieg,](https://de.wikipedia.org/wiki/Vietnamkrieg) war schockiert durch politische Morde an [John F. Kennedy,](https://de.wikipedia.org/wiki/John_F._Kennedy) [Malcolm X,](https://de.wikipedia.org/wiki/Malcolm_X) Martin [Luther King](https://de.wikipedia.org/wiki/Martin_Luther_King) und [Robert F. Kennedy](https://de.wikipedia.org/wiki/Robert_F._Kennedy) und stand unter dem Eindruck der durch die [Gegenkultur](https://de.wikipedia.org/wiki/Gegenkultur) thematisierten gesellschaftlichen Konflikte.

Der auf dem Festival entstandene Oscar-prämierte Film *[Woodstock](https://de.wikipedia.org/wiki/Woodstock_(Film))* gilt als einer der erfolgreichsten Dokumentarfilme und war mitverantwortlich dafür, dass der Mythos von *Woodstock* in die Welt transportiert wurde.

### **Veranstaltungsort**[

Erst am 15. Juli wurde mit Unterstützung von [Elliot Teichberg](https://de.wikipedia.org/wiki/Elliot_Tiber) die 70 Kilometer südwestlich von Woodstock in den [Catskill Mountains](https://de.wikipedia.org/wiki/Catskill_Mountains) gelegene Dorfgemeinde White Lake nahe der Kleinstadt [Bethel](https://de.wikipedia.org/wiki/Bethel_(New_York)) im US-Bundesstaat New York als Veranstaltungsort gefunden. Teichberg verfügte als Einziger in der Gemeinde über eine Lizenz zur Ausrichtung musikalischer Veranstaltungen, die er sich als Vorsitzender der örtlichen [Handelskammer](https://de.wikipedia.org/wiki/Handelskammer) selbst ausgestellt hatte. Er vermietete Lang und Kornfeld das El Monaco Motel seiner Eltern, das zum Produktions- und Veranstaltungsbüro umfunktioniert wurde. Während des Festivals diente das Motel zudem als "Notaufnahme für schlechte LSD-Trips". Regisseur [Ang Lee](https://de.wikipedia.org/wiki/Ang_Lee) verfilmte später die Geschichte um Teichbergs Beteiligung unter dem Titel *[Taking Woodstock](https://de.wikipedia.org/wiki/Taking_Woodstock)*.

Laut Teichberg war er den Veranstaltern zudem bei der Vermittlung eines weitläufigen etwa 240 [Hektar](https://de.wikipedia.org/wiki/Hektar) großen Areals behilflich, auf dem das Festival für die zu erwartenden Menschenmassen ausgerichtet werden konnte. Teichberg stellte über den Mittelsmann Morris Abraham den Kontakt zwischen Michael Lang, dem Chefkoordinator Stanley Goldstein und dem in Bethel ansässigen Milchbauern Max

Yasgur her, der über entsprechende Grundstücke verfügte. Lang und Goldstein waren begeistert von einer leicht ansteigenden 150.000 m²-großen Weide, die wie ein [Amphitheater](https://de.wikipedia.org/wiki/Amphitheater) in die Landschaft eingebettet war und sich damit perfekt für eine Konzertveranstaltung eignete.<sup>[\[11\]](https://de.wikipedia.org/wiki/Woodstock-Festival#cite_note-11)</sup> Zudem umgaben diese Weide weitere Felder zur Nutzung als Campingmöglichkeit und Parkplätzen. Yasgur erhielt 50.000 US-\$ (2022 ca. 350.000 US-\$) für die von ihm zur Verfügung gestellten Kuhweiden. Für eventuelle Schadensersatzforderungen ließ sich Yasgur von den Veranstaltern mit zusätzlichen 75.000 US-\$ Kaution absichern.<sup>[\[12\]](https://de.wikipedia.org/wiki/Woodstock-Festival#cite_note-12)</sup> Yasgur wurde später mit Schadensersatzklagen in Höhe von 35.000 US-\$ konfrontiert.<sup>[\[13\]](https://de.wikipedia.org/wiki/Woodstock-Festival#cite_note-13)</sup> Zusätzlich wurde für 5000 US-Dollar vom Geflügelbauern William Filippini dessen Seeanlage *Filippini Pond* gepachtet, die unmittelbar ans Festivalgelände angrenzte und im Laufe der Festivaltage als Trinkwasserreservoir und Badegelegenheit für Crew und Besucher diente.

Den lokalen Gastronomen und dem Präsidenten des Betheler Wirtschaftsverbandes war die Veranstaltung sehr willkommen. 800 Bürger der Kleinstadt hingegen unterschrieben eine Petition gegen die Ausrichtung des Festivals und den zu erwartenden Massenansturm. Sie konnten nur mit Schecks in ungenannter Höhe von Joel Rosenman beruhigt werden. Eine weitere Verbannung vom Festivalort mittels eines erneuten Bürgeraufstandes hätte das sichere Ende für die Veranstaltung bedeutet.<sup>[\[14\]](https://de.wikipedia.org/wiki/Woodstock-Festival#cite_note-14)</sup>

Innerhalb von drei verbleibenden Wochen musste der als technischer Direktor engagierte Ingenieur Chris Langhart mit Hilfe von 400 Handwerkern eine festivaltaugliche Infrastruktur inklusive neuer Straßen, Stromleitungen, Telefonleitungen, Brunnen, Wasserleitungen und die Festivalbühne mit Licht- und Lautsprechertürmen errichten.<sup>[\[15\]](https://de.wikipedia.org/wiki/Woodstock-Festival#cite_note-15)</sup> Musiker mussten für den neuen Veranstaltungsort gewonnen werden, was teilweise kostspielige Vertragsnachverhandlungen nach sich zog. Zudem musste ein Verkehrs- und Sicherheitskonzept erarbeitet werden. Den Eintrittskarteninhabern und potenziellen Festivalbesuchern musste mitgeteilt werden, dass sich der Veranstaltungsort von Wallkill nach White Lake/Bethel verschoben hatte, da das Festival in Promotionanzeigen bereits lange Zeit mit dem Veranstaltungsort Wallkill beworben wurde. Zusätzlich ließ Artie Kornfeld in 250 Untergrundzeitungen Werbeanzeigen für das nun in White Lake/Bethel veranstaltete *Festival for Peace and Music* schalten.

#### Line-Up[\[Bearbeiten](https://de.wikipedia.org/w/index.php?title=Woodstock-Festival&veaction=edit§ion=11) | [Quelltext bearbeiten\]](https://de.wikipedia.org/w/index.php?title=Woodstock-Festival&action=edit§ion=11)

Verantwortlich für das Line-Up waren Michael Lang und sein Booker John Morris. Morris war ein Schützling von [Bill Graham,](https://de.wikipedia.org/wiki/Bill_Graham_(Konzertveranstalter)) einem der einflussreichsten Musikmanager, der sich unter Graham selbst zu einem sehr wichtigen Mann im Musikgeschäft hochgearbeitet hatte. John Morris war maßgeblich am Zustandekommen des Woodstock-Festivals beteiligt. Sehr früh schon wurde er in den Staff aufgenommen und verpflichtete die Künstler, die er alle persönlich kannte, für ihre Auftritte.

Aufgrund mangelnder Reputation und Erfahrung der Veranstalter war es im Vorfeld selbst für Morris schwierig, Bands zu bekommen. Die Künstleragenturen und Bandmanager legten auf eine Zusammenarbeit mit derartig unerfahrenen Veranstaltern keinen Wert und wollten kein Risiko eingehen. Dies ist sicherlich der Hauptgrund, dass die [Avantgarde](https://de.wikipedia.org/wiki/Avantgarde) der damaligen Rock- und Popkultur – [The](https://de.wikipedia.org/wiki/The_Beatles)  [Beatles,](https://de.wikipedia.org/wiki/The_Beatles) [Bob Dylan,](https://de.wikipedia.org/wiki/Bob_Dylan) [The Rolling Stones,](https://de.wikipedia.org/wiki/The_Rolling_Stones) [Blind Faith,](https://de.wikipedia.org/wiki/Blind_Faith) [The Doors](https://de.wikipedia.org/wiki/The_Doors) sowie schwarze

Musiker wie [James Brown](https://de.wikipedia.org/wiki/James_Brown) oder [Aretha Franklin](https://de.wikipedia.org/wiki/Aretha_Franklin) – durch Abwesenheit glänzten. Außer [The Who,](https://de.wikipedia.org/wiki/The_Who) [Janis Joplin](https://de.wikipedia.org/wiki/Janis_Joplin) und [Jimi Hendrix](https://de.wikipedia.org/wiki/Jimi_Hendrix) konnten keine Top-Acts gebucht werden. Um die Skepsis der Manager und Agenten auszugleichen, zahlte Woodstock Ventures in Person von Michael Lang zum Teil doppelte Gagen.<sup>[\[34\]\[](https://de.wikipedia.org/wiki/Woodstock-Festival#cite_note-34)[35\]](https://de.wikipedia.org/wiki/Woodstock-Festival#cite_note-35)</sup>

Für das Festival wurden schließlich 38 Bands gebucht. Im Vorfeld gab es einige Absagen – beispielsweise von der [Jeff Beck Group,](https://de.wikipedia.org/wiki/Jeff_Beck) die sich kurz vor dem Festival getrennt hatten. Manche Bands schafften es nicht, durch den Verkehrsstau zum Festivalgelände zu gelangen. [Iron Butterfly](https://de.wikipedia.org/wiki/Iron_Butterfly) saßen in einem New Yorker Hotel und warteten darauf, abgeholt zu werden, doch der Hubschrauber kam nicht. Geplant war außerdem ein Auftritt von [The Moody Blues,](https://de.wikipedia.org/wiki/The_Moody_Blues) die auf frühen Plakaten des Festivals noch aufgeführt waren. Da sie auch für die gleichzeitig stattfindende politische Veranstaltung *Socialist Rally* in Paris engagiert worden waren, entschied sich die Band per Münzwurf. Die dadurch getroffene Entscheidung, in Paris aufzutreten, bereute die Band im Nachhinein. [Joni Mitchell](https://de.wikipedia.org/wiki/Joni_Mitchell) gelang es nicht, wie geplant am Festival teilzunehmen, weswegen sie zu Hause vor dem Fernseher mit *Woodstock* eine Hymne auf das Festival schrieb. Dieser Song wurde durch [Crosby, Stills, Nash & Young](https://de.wikipedia.org/wiki/Crosby,_Stills_and_Nash) und [Ian Matthews'](https://de.wikipedia.org/wiki/Iain_Matthews) Band Matthews Southern Comfort ein Welthit.

### Versorgung[\[Bearbeiten](https://de.wikipedia.org/w/index.php?title=Woodstock-Festival&veaction=edit§ion=16) | [Quelltext bearbeiten\]](https://de.wikipedia.org/w/index.php?title=Woodstock-Festival&action=edit§ion=16)

In jeglichen Bereichen der Versorgung hatten die Veranstalter mit Missständen zu kämpfen. Die nach den Unwettern teils katastrophale Situation vor Ort veranlasste am Sonntagmorgen [Nelson Rockefeller,](https://de.wikipedia.org/wiki/Nelson_Rockefeller) seinerzeit Gouverneur des Staates New York, das Gespräch mit Veranstalter Michael Lang zu suchen. Rockefeller plante eine 10.000 Mann starke Militärdivision zum Festival zu senden. Lang redete dem Politiker diese Maßnahme zwar aus, konnte aber nicht verhindern, dass der Landkreis [Sullivan County](https://de.wikipedia.org/wiki/Sullivan_County_(New_York)) den [Notstand](https://de.wikipedia.org/wiki/Notstand) ausrief. Am Ende musste die [US](https://de.wikipedia.org/wiki/US_Army)  [Army](https://de.wikipedia.org/wiki/US_Army) Notverpflegung und Notärzte von der nahegelegenen [Stewart Air Force](https://de.wikipedia.org/wiki/Flughafen_Stewart_International)  [Base](https://de.wikipedia.org/wiki/Flughafen_Stewart_International) einfliegen und Behandlungsbedürftige aus dem Gebiet ausfliegen, um sie in Krankenhäuser zu transportieren.<sup>[\[42\]\[](https://de.wikipedia.org/wiki/Woodstock-Festival#cite_note-42)[43\]](https://de.wikipedia.org/wiki/Woodstock-Festival#cite_note-posener-43)</sup>

### **Verpflegung**[\[Bearbeiten](https://de.wikipedia.org/w/index.php?title=Woodstock-Festival&veaction=edit§ion=17) | [Quelltext bearbeiten\]](https://de.wikipedia.org/w/index.php?title=Woodstock-Festival&action=edit§ion=17)

Ursprünglich war das Catering-Unternehmen *Food for Love (Essen für Liebe)* mit der alleinigen Essensausgabe betraut gewesen, die in Verbindung mit den Eintrittskarten hätte erfolgen sollen. Da allerdings der Großteil der Leute keine Eintrittskarten besaß, die Straßen für Nachlieferungen verstopft waren und die Mitarbeiter der Firma im Geiste des Festivals begannen, die Ware auch an Menschen ohne Ticket zu vergeben, reichte dies bei weitem nicht aus. Allein am ersten Tag wurden 500.000 [Hamburger](https://de.wikipedia.org/wiki/Hamburger) und [Hot Dogs](https://de.wikipedia.org/wiki/Hot_Dog) verzehrt.

Der Nachschub an Lebensmitteln und Trinkwasser war durch die Staus zum Erliegen gekommen. Die Betreiber der Hot-Dog-Buden reagierten mit hohen Preisen, was wiederum die Besucher empörte. Am Sonntagmorgen waren auch die letzten Hot-Dog- und Hamburgerbestände vertilgt. Mitglieder der Hippiekommune Hog Farm und zweier weiterer Hippie-Kommunen hatten die Freiküchen eingerichtet. Neben der Bevölkerung Bethels und der umgebenden Gemeinden, die teilweise zu horrenden Preisen ihre Agrarprodukte an die Zuschauer verkauften oder sehr preiswert riesige Mengen Hühnersuppe und [Sandwiches](https://de.wikipedia.org/wiki/Sandwich) verteilten, gab es noch die Hog Farm mit ihrem Leiter [Wavy Gravy,](https://de.wikipedia.org/wiki/Wavy_Gravy) die ebenfalls massenhaft Nahrung zubereitete und an die Menschen verteilte.

**Medizinische Versorgung**[\[Bearbeiten](https://de.wikipedia.org/w/index.php?title=Woodstock-Festival&veaction=edit§ion=18) | [Quelltext bearbeiten\]](https://de.wikipedia.org/w/index.php?title=Woodstock-Festival&action=edit§ion=18)

Die Bewohner der Hog Farm betreuten zudem viele [Drogenkonsumenten,](https://de.wikipedia.org/wiki/Droge) die durch [Mescalin](https://de.wikipedia.org/wiki/Mescalin) und [LSD](https://de.wikipedia.org/wiki/LSD) psychische oder physische Probleme bekamen. Auch bei kleineren Verletzungen wie die häufigen Schnittwunden durch herumliegende Flaschen unterstützten sie die etwa 50 Ärzte, die nachträglich eingeflogen worden waren und die teilweise ohne Bezahlung arbeiteten. Man musste sich außerdem mit [Sonnenbränden](https://de.wikipedia.org/wiki/Sonnenbrand) und [Hitzschlägen](https://de.wikipedia.org/wiki/Hitzschlag_des_Menschen) befassen. Insgesamt wurden 5162 medizinische Maßnahmen vorgenommen, davon 797 nach [Drogenmissbrauch.](https://de.wikipedia.org/wiki/Abh%C3%A4ngigkeit_von_psychoaktiven_Substanzen) Ein junger Mann starb, als er in seinem Schlafsack von einem Traktor überrollt wurde.<sup>[\[44\]](https://de.wikipedia.org/wiki/Woodstock-Festival#cite_note-44)</sup>

### **Sanitäre Anlagen**[\[Bearbeiten](https://de.wikipedia.org/w/index.php?title=Woodstock-Festival&veaction=edit§ion=19) | [Quelltext bearbeiten\]](https://de.wikipedia.org/w/index.php?title=Woodstock-Festival&action=edit§ion=19)

Die 600 aufgestellten [mobilen Toilettenkabinen](https://de.wikipedia.org/wiki/Mobile_Toilettenkabine) waren sehr schnell überfüllt und verströmten einen beißenden Gestank. Für ihre Benutzung mussten die Konzertbesucher oft mehrere Stunden anstehen, was viele dazu brachte, die umliegenden Büsche oder einfach die Wiese zur Verrichtung ihrer Notdurft zu nutzen. Bald wurden von den Leuten selbst Schilder aufgestellt, die anzeigten, wo das [Urinieren](https://de.wikipedia.org/wiki/Miktion) wegen des Trinkwassers verboten war.

## Rezeption[\[Bearbeiten](https://de.wikipedia.org/w/index.php?title=Woodstock-Festival&veaction=edit§ion=20) | [Quelltext bearbeiten\]](https://de.wikipedia.org/w/index.php?title=Woodstock-Festival&action=edit§ion=20)

In der Rückschau wird das *Woodstock*-Festival insbesondere wegen des begleitenden Mythos häufig kritisch rezipiert. Einer besonderen Rolle zur Mythenund Legendenbildung wird dabei dem 1971 mit einem Oscar prämierten Dokumentarfilm *[Woodstock](https://de.wikipedia.org/wiki/Woodstock_(Film))* zugemessen. So hält der Journalist [Alan Posener](https://de.wikipedia.org/wiki/Alan_Posener) das Festival für "einen großen Medienschwindel. Der unglaubliche Nachhall von Woodstock ist der Sieg des Mythos, der Bilder, der Vermarktung über die Realität. (…) Woodstock war weit davon entfernt, die Ideale des Hippietums zu verkörpern." Vielmehr "manifestierte das Festival die Widersprüche der Hippie-Ideologie. Mit John Roberts und Joel Rosenman fand Lang zwei junge [Venture-Kapitalisten,](https://de.wikipedia.org/wiki/Risikokapital) die laut Anzeige im Wall Street Journal, jener Bastion des Kapitalismus und Konservatismus, eine Investitionsmöglichkeit suchten: die Geburt der Hippie-Legende aus dem Geist des Profits." [\[43\]](https://de.wikipedia.org/wiki/Woodstock-Festival#cite_note-posener-43)

Der Fotograf Elliot Landy, damals offizieller Festivalfotograf und Autor des Buches *Woodstock Vision - The Spirit of a Generation*, meint auch noch: "Woodstock war Nahrung für die Seele". Der Popkultur-Experte Michael Behrendt urteilt: "Unvorhergesehenes, das auf schier magische Weise überwunden wurde. Eigentlich hätte Woodstock scheitern müssen, - es grenzt an ein Wunder, dass niemand ernsthaft zu Schaden kam."

Der Kritiker Frank Schäfer, Autor des Buches *Woodstock '69. Die Legende.* und der Journalist Christian Schachinger von der Tageszeitung [Der Standard](https://de.wikipedia.org/wiki/Der_Standard) schreiben einvernehmlich, "dass Woodstock der musikalische Höhepunkt und gleichzeitig Endpunkt der Hippie-Bewegung war." Schäfer ergänzt, dass sich politisches Engagement zunehmend in [Eskapismus](https://de.wikipedia.org/wiki/Eskapismus) und Drogenkonsum verlor. [\[45\]](https://de.wikipedia.org/wiki/Woodstock-Festival#cite_note-45)

Fred Weintraub, damaliger Vize-Präsident von [Warner Bros.,](https://de.wikipedia.org/wiki/Warner_Bros.) der in Zusammenarbeit mit dem Veranstalter und PR-Fachmann Artie Kornfeld die Finanzierung des Dokumentarfilms sicherstellte, sagte: "Es waren nur 400.000 Leute bei dem Festival. Aber wen immer du aus dieser Zeit fragst, sie alle sagen, dass sie dabei waren. Und sie alle denken wegen des Films, dass sie dabei waren. Letztlich wurde die von Woodstock weltweit ausgehende Peace-and-Love-Kultur erst durch den Dokumentarfilm wichtig." [\[46\]](https://de.wikipedia.org/wiki/Woodstock-Festival#cite_note-46)

Der Filmkritiker [Roger Ebert](https://de.wikipedia.org/wiki/Roger_Ebert) schreibt: "Es war erst der Film, der einer ganzen Generation eine Stimme gab – und der Woodstock zu einem Teil des amerikanischen Mythos machte." [Tobias Rapp](https://de.wikipedia.org/wiki/Tobias_Rapp) vom Nachrichtenmagazin [Der](https://de.wikipedia.org/wiki/Der_Spiegel)  [Spiegel](https://de.wikipedia.org/wiki/Der_Spiegel) hält die Dokumentation für einen [Propaganda-](https://de.wikipedia.org/wiki/Propaganda)Film. [\[47\]](https://de.wikipedia.org/wiki/Woodstock-Festival#cite_note-47)

#### Nachwirkung[\[Bearbeiten](https://de.wikipedia.org/w/index.php?title=Woodstock-Festival&veaction=edit§ion=21) | [Quelltext bearbeiten\]](https://de.wikipedia.org/w/index.php?title=Woodstock-Festival&action=edit§ion=21)

*Woodstock*, die globale Berichterstattung und vor allem der ebenfalls weltweit zu sehende [Dokumentarfilm](https://de.wikipedia.org/wiki/Woodstock_(Film)) änderten das Image und die Wahrnehmung der Rockmusik und ihrer Protagonisten explosionsartig von der Subkultur zur Popkultur. [\[48\]](https://de.wikipedia.org/wiki/Woodstock-Festival#cite_note-48)

Während der [Soundtrack](https://de.wikipedia.org/wiki/Woodstock:_Music_from_the_Original_Soundtrack_and_More) und der Film millionenfach Verbreitung fanden, etablierte sich in vielen Ländern die Idee, kleine Woodstocks zu organisieren. Ob auf der Isle of Wight, auf Fehmarn, in Roskilde oder anderswo.<sup>[\[49\]](https://de.wikipedia.org/wiki/Woodstock-Festival#cite_note-49)</sup>

In Deutschland wurden und werden einige Musikfestivals von Journalisten als "Deutsches Woodstock" bezeichnet, darunter das [Love-and-Peace-Festival](https://de.wikipedia.org/wiki/Love-and-Peace-Festival) (1970) mit etwa 25.000 Besuchern auf der Ostseeinsel Fehmarn sowie das [Anti-](https://de.wikipedia.org/wiki/Anti-WAAhnsinns-Festival)[WAAhnsinns-Festival](https://de.wikipedia.org/wiki/Anti-WAAhnsinns-Festival) (1986) mit über 100.000 Besuchern zur Unterstützung der Proteste gegen die geplante [Wiederaufarbeitungsanlage Wackersdorf.](https://de.wikipedia.org/wiki/Wiederaufarbeitungsanlage_Wackersdorf)<sup>[\[50\]\[](https://de.wikipedia.org/wiki/Woodstock-Festival#cite_note-50)[51\]](https://de.wikipedia.org/wiki/Woodstock-Festival#cite_note-biederer-51)[\[52\]](https://de.wikipedia.org/wiki/Woodstock-Festival#cite_note-52)</sup>

In Polen wird seit 1995 das alljährlich im August stattfindende [Przystanek](https://de.wikipedia.org/wiki/Przystanek_Woodstock)  [Woodstock](https://de.wikipedia.org/wiki/Przystanek_Woodstock) *(Haltestelle Woodstock)* mit bis zu 750.000 Zuschauern veranstaltet.

1996 kaufte der amerikanische Milliardär Alan Gerry mithilfe seiner Gerry Foundation das nahezu unveränderte Festivalgelände. Mit dem Ziel, den originalen Veranstaltungsort zu schützen, spendierte Gerry insgesamt 150 Millionen US-Dollar und ließ zunächst das 2006 eröffnete *Bethel Woods Center for the Arts* samt Amphitheater errichten. 2008 folgte die Eröffnung von *The Museum at Bethel Woods*, das umfangreiche Ausstellungen zum Woodstock-Festival beherbergt.<sup>[\[53\]](https://de.wikipedia.org/wiki/Woodstock-Festival#cite_note-53)</sup> Das gesamte ehemalige Festivalgelände wird seit dem 28. Februar 2017 im [National](https://de.wikipedia.org/wiki/National_Register_of_Historic_Places)  [Register of Historic Places](https://de.wikipedia.org/wiki/National_Register_of_Historic_Places) als offizielles Kulturdenkmal der Vereinigten Staaten geführt. [\[54\]](https://de.wikipedia.org/wiki/Woodstock-Festival#cite_note-54)